### **O'REILLY®**

# Praktyczna algebra liniowa dla analityków danych

Od podstawowych koncepcji do użytecznych aplikacji w Pythonie

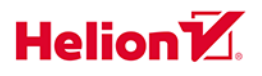

Mike X Cohen

**AND AND** 

Tytuł oryginału: Practical Linear Algebra for Data Science: From Core Concepts to Applications Using Python

Tłumaczenie: Filip Kamiński

ISBN: 978-83-289-0261-9

© 2024 Helion S.A.

Authorized Polish translation of the English edition of Practical Linear Algebra for Data Science ISBN 9781098120610 © 2022 Syncxpress BV.

This translation is published and sold by permission of O'Reilly Media, Inc., which owns or controls all rights to publish and sell the same.

All rights reserved. No part of this book may be reproduced or transmitted in any form or by any means, electronic or mechanical, including photocopying, recording or by any information storage retrieval system, without permission from the Publisher.

Wszelkie prawa zastrzeżone. Nieautoryzowane rozpowszechnianie całości lub fragmentu niniejszej publikacji w jakiejkolwiek postaci jest zabronione. Wykonywanie kopii metodą kserograficzną, fotograficzną, a także kopiowanie książki na nośniku filmowym, magnetycznym lub innym powoduje naruszenie praw autorskich niniejszej publikacji.

Wszystkie znaki występujące w tekście są zastrzeżonymi znakami firmowymi bądź towarowymi ich właścicieli.

Autor oraz wydawca dołożyli wszelkich starań, by zawarte w tej książce informacje były kompletne i rzetelne. Nie biorą jednak żadnej odpowiedzialności ani za ich wykorzystanie, ani za związane z tym ewentualne naruszenie praw patentowych lub autorskich. Autor oraz wydawca nie ponoszą również żadnej odpowiedzialności za ewentualne szkody wynikłe z wykorzystania informacji zawartych w książce.

Helion S.A. ul. Kościuszki 1c, 44-100 Gliwice tel. 32 230 98 63 e-mail: helion@helion.pl WWW: https://helion.pl (księgarnia internetowa, katalog książek)

Drogi Czytelniku! Jeżeli chcesz ocenić tę książkę, zajrzyj pod adres https://helion.pl/user/opinie/pralli Możesz tam wpisać swoje uwagi, spostrzeżenia, recenzję.

Printed in Poland.

[• Kup książkę](https://helion.pl/rf/pralli)

- 
- Oceń książkę • Oceń książkę
- 
- Lubie tol » Nasza społec • Lubię to! » Nasza społeczność

### **Spis treści**

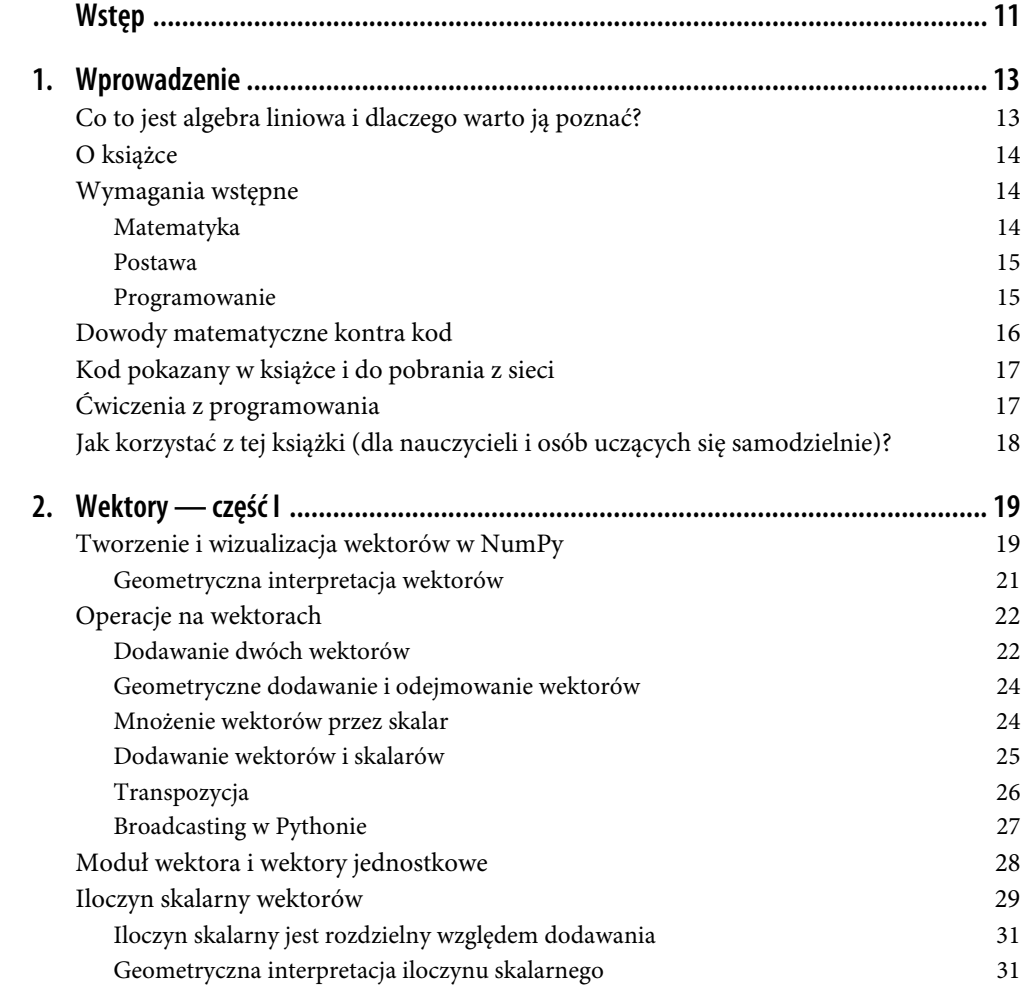

 **3** 

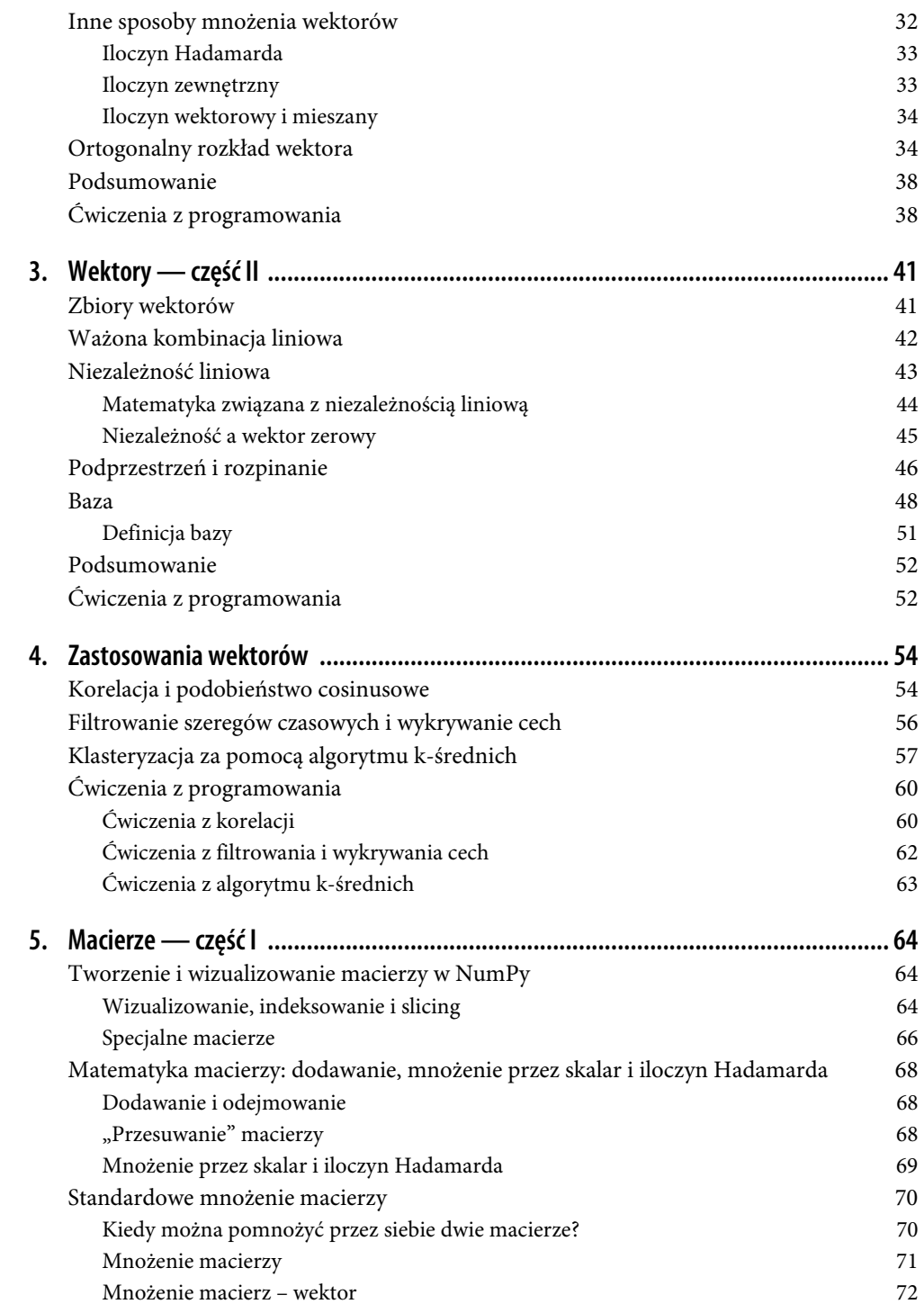

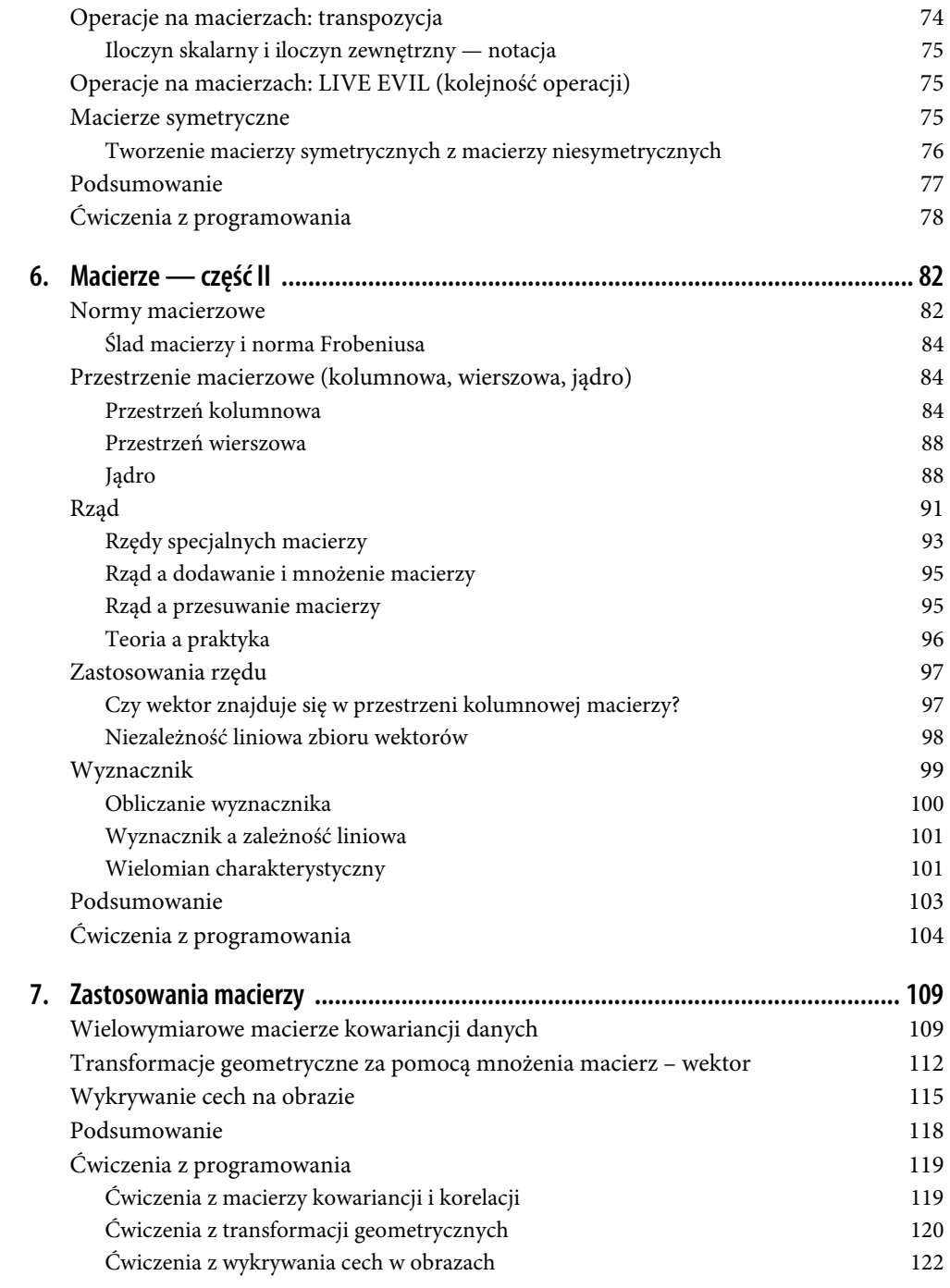

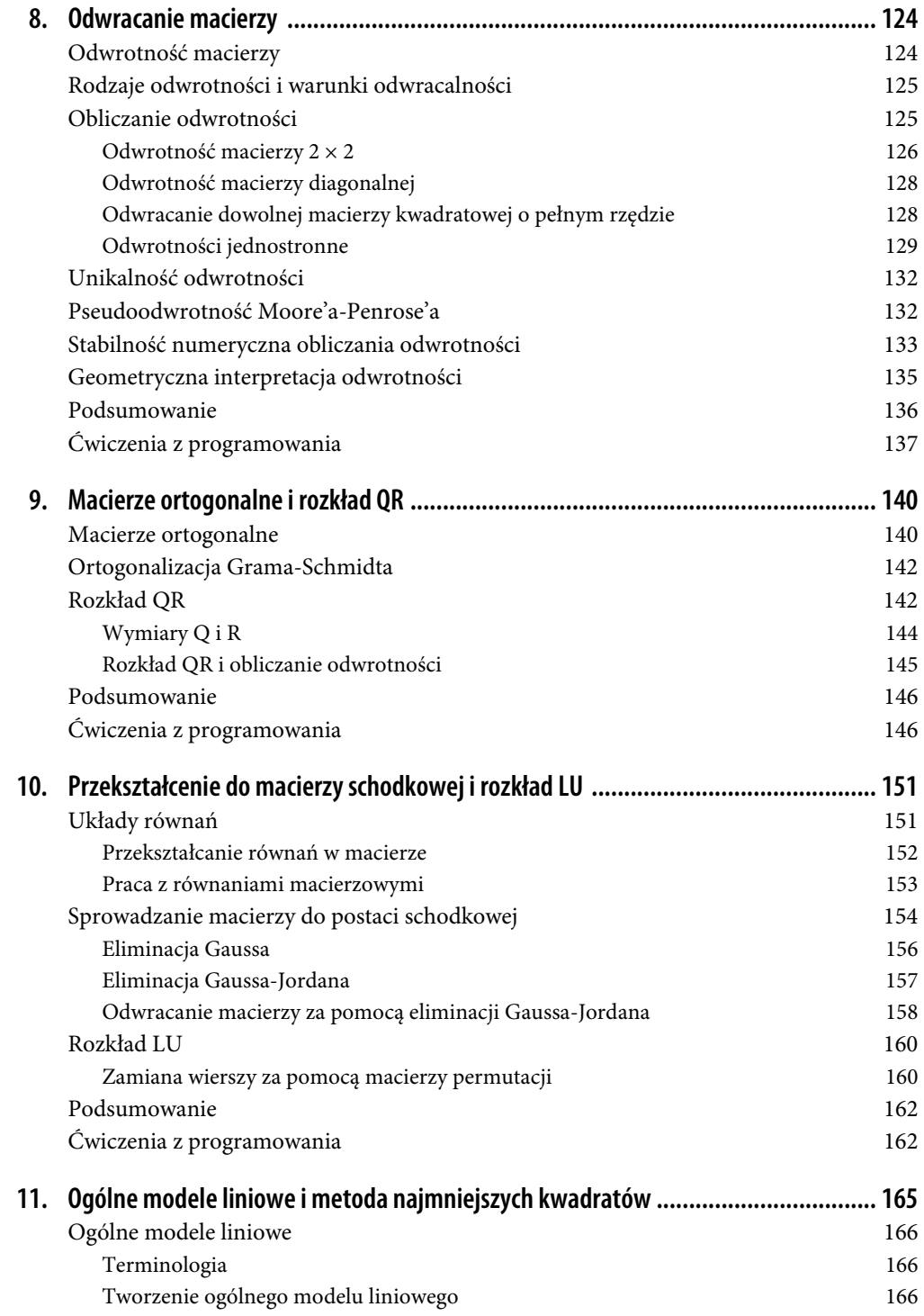

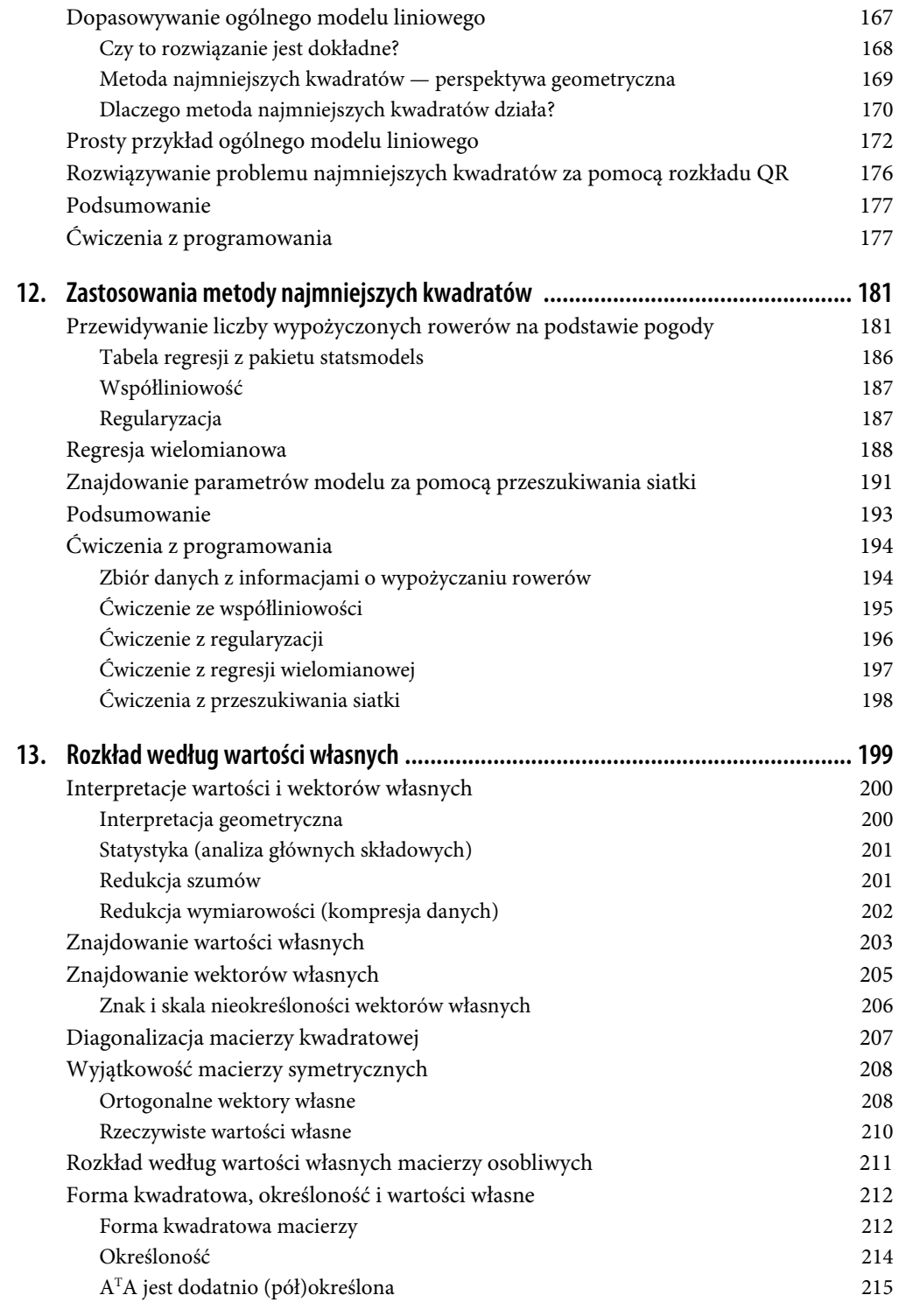

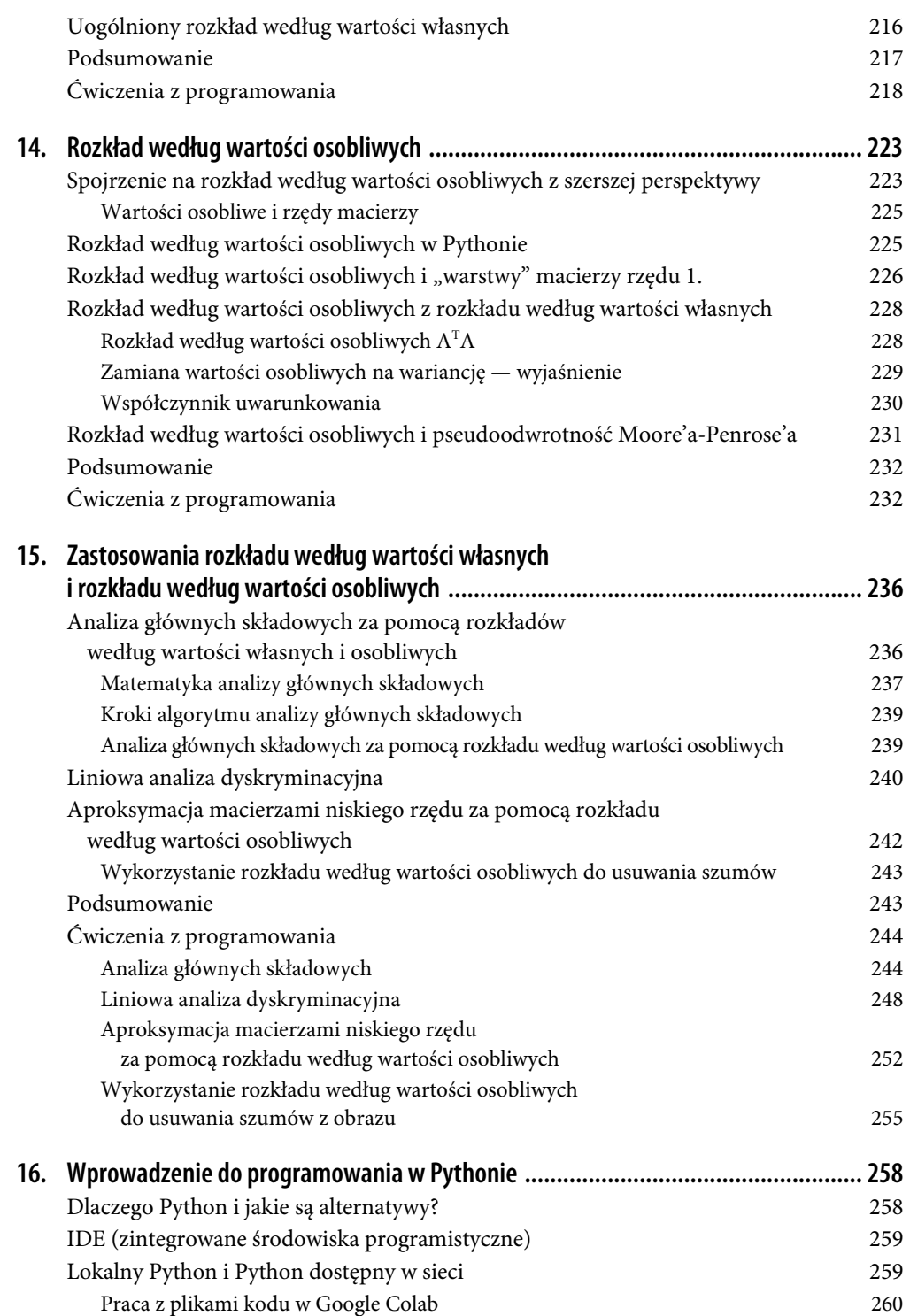

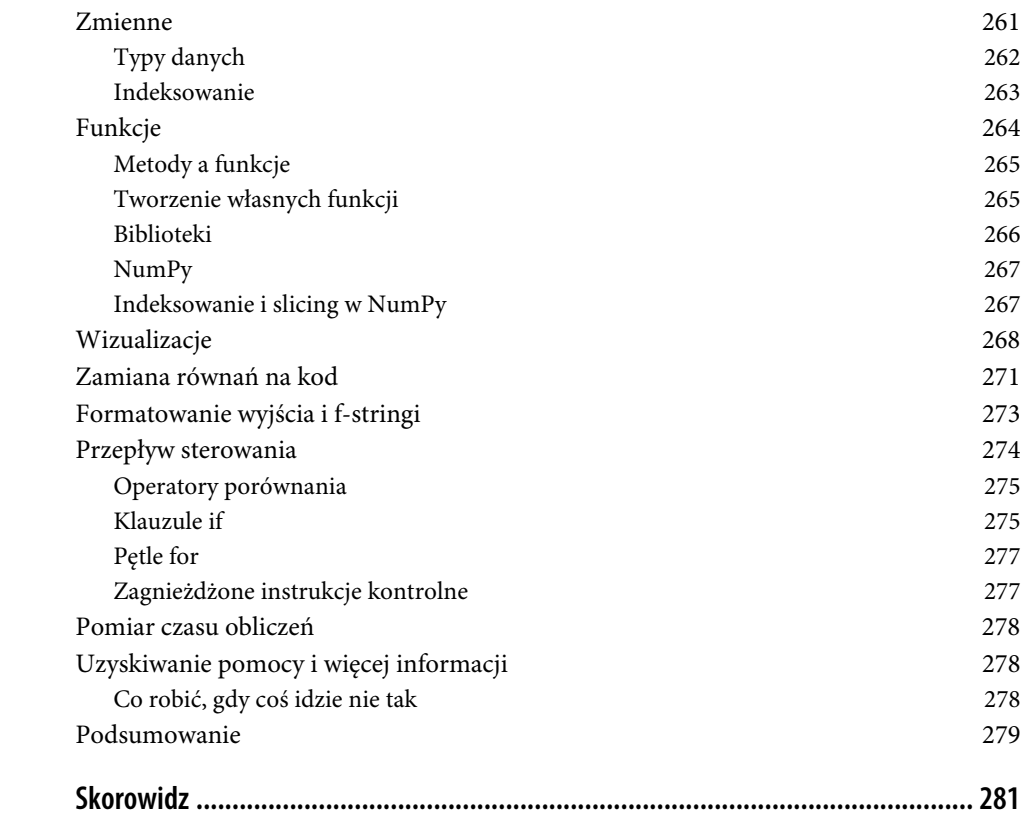

### **ROZDZIAŁ 2. Wektory — część I**

Wektory stanowią fundament, na którym zbudowana jest cała algebra liniowa (a tym samym reszta tej książki).

Z tego rozdziału dowiesz się wszystkiego o wektorach: czym są, do czego służą, jak je interpretować oraz jak je tworzyć i pracować z nimi w Pythonie. Poznasz najważniejsze działania na wektorach, w tym algebrę wektorów i iloczyn skalarny. Na zakończenie poznasz rozkłady wektorów, które są jednym z głównych problemów algebry liniowej.

### **Tworzenie i wizualizacja wektorów w NumPy**

W algebrze liniowej **wektor** to uporządkowana lista liczb. (W abstrakcyjnej algebrze liniowej wektory mogą zawierać również inne obiekty matematyczne, w tym funkcje, ale ponieważ ta książka koncentruje się na zastosowaniach, rozważamy w niej tylko wektory zawierające liczby).

Wektory mają kilka ważnych cech. Pierwsze dwie, od których zacznę, to:

Wymiarowość

Określa liczbę liczb w wektorze.

Orientacja

Określa, czy wektor jest **kolumnowy** (wąski i wysoki), czy **wierszowy** (płaski i szeroki).

Wymiarowość wektora często określa się za pomocą fantazyjnie wyglądającego zapisu ℝ<sup>N</sup>, gdzie ℝ oznacza liczby rzeczywiste (np. ℂ to liczby zespolone), a N oznacza liczbę wymiarów. Na przykład wektor zawierający dwa elementy należy do ℝ<sup>2</sup> . Symbol ℝ można utworzyć za pomocą kodu, korzystając z LaTeX-a, ale równie dobrze możesz napisać R<sup>2</sup>, R2 lub R^2.

Równanie 2.1 zawiera kilka przykładów wektorów. Przed przeczytaniem kolejnego akapitu spróbuj określić ich wymiary i orientację.

Równanie 2.1. Przykłady wektorów kolumnowych i wierszowych

$$
\mathbf{x} = \begin{bmatrix} 1 \\ 4 \\ 5 \\ 6 \end{bmatrix}, \mathbf{y} = \begin{bmatrix} 0.3 \\ -7 \end{bmatrix}, \mathbf{z} = \begin{bmatrix} 1 & 4 & 5 & 6 \end{bmatrix}
$$

Oto odpowiedzi: **x** to czterowymiarowy wektor kolumnowy, **y** to dwuwymiarowy wektor kolumnowy, a **z** to czterowymiarowy wektor wierszowy. Możesz też zapisać na przykład, że **x** ∈ ℝ<sup>4</sup>,<br>αdzie symbol ∈ sznasza, pależy do zbiory" gdzie symbol ∈ oznacza "należy do zbioru".

Czy **x** i **z** to ten sam wektor? Technicznie są to różne wektory, pomimo tego, że zawierają te same elementy występujące w tej samej kolejności. Więcej informacji na ten temat znajdziesz nieco dalej w tym rozdziale, w uwadze "Czy orientacja wektora ma znaczenie?".

W trakcie lektury tej książki oraz podczas łączenia matematyki i programowania dowiesz się, że istnieją różnice między matematyką uprawianą "na tablicy" i matematyką implementowaną w kodzie. Niektóre rozbieżności są niewielkie i nieistotne, inne zaś powodują zamieszanie i błędy. Pozwól, że przedstawię Ci różnice w terminologii stosowanej w matematyce i programowaniu.

Wspomniałem wcześniej, że wymiarowość wektora to liczba elementów, które się w nim znajdują. Natomiast w Pythonie wymiarowość wektora lub macierzy to liczba wymiarów geometrycznych używanych do wyświetlenia wektora lub macierzy na ekranie. Na przykład wszystkie wektory pokazane powyżej są w Pythonie "tablicami dwuwymiarowymi", niezależnie od liczby znajdujących się w nich elementów (czyli ich matematycznej wymiarowości). W Pythonie tablicą jednowymiarową nazywamy listę liczb bez określonej orientacji, niezależnie od liczby znajdującej się w niej elementów (tablica ta zostanie wyświetlona jako wiersz, ale jak zobaczysz później, Python traktuje ją inaczej niż wektory wierszowe). Matematyczna wymiarowość — tzn. liczba elementów w wektorze — nazywana jest w Pythonie długością (ang. length) lub kształtem (ang. shape) wektora.

Ta niespójna i czasami sprzeczna terminologia może być myląca, ale tak zazwyczaj bywa na styku różnych dyscyplin (w tym przypadku matematyki i informatyki). Nie martw się, przy odrobinie doświadczenia da się to ogarnąć.

Wektory często oznacza się za pomocą małych, pogrubionych liter alfabetu łacińskiego, na przykład **v** oznacza "wektor v". W niektórych tekstach stosuje się też kursywę (v) lub umieszcza strzałkę nad literą  $(\vec{v})$ .

O ile nie określono inaczej, w algebrze liniowej przyjmuje się, że wektory są wektorami kolumnowymi. Wektory wierszowe zapisuje się jako **w**<sup>T</sup>. Wykładnik <sup>T</sup> reprezentuje **operację transpozycji**, którą omówię później. Na razie zapamiętaj tylko, że operacja transpozycji przekształca wektor kolumnowy w wierszowy.

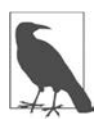

#### **Czy orientacja wektora ma znaczenie?**

Naprawdę musimy się martwić o to, czy wektory są wektorami kolumnowymi, wierszowymi czy tablicami jednowymiarowymi bez orientacji? Czasami tak, a czasami nie. W przypadku wektorów zawierających dane orientacja zazwyczaj nie ma znaczenia. Z drugiej strony, jeśli orientacja jest niewłaściwa, to niektóre operacje w Pythonie mogą powodować błędy lub dawać nieoczekiwane wyniki. A zatem warto zrozumieć orientację wektorów, aby nie stracić 30 minut na debugowanie kodu tylko po to, by uświadomić sobie, że wektor wierszowy powinien być wektorem kolumnowym (z pewnością taka sytuacja przyprawiłaby Cię o ból głowy).

W Pythonie wektory mogą być reprezentowane przy użyciu kilku typów danych. Najprostszym sposobem reprezentacji wektora wydaje się użycie typu list. Choć typ ten sprawdza się w niektórych zastosowaniach, wielu operacji algebry liniowej nie da się wykonać na listach Pythona. Dlatego zazwyczaj najlepiej jest zapisywać wektory w postaci tablic NumPy. Poniżej pokazałem cztery sposoby tworzenia wektora:

```
asList = [1, 2, 3]asArray = np.array([1,2,3]) # tablica jednowymiarowa
rowVec = np.array([1,2,3]]) # wiersz
colVec = np.array([ [1], [2], [3] ] ) # kolumna
```
Zmienna asArray jest tablicą bez orientacji, co oznacza, że nie jest ani wektorem wierszowym, ani kolumnowym, lecz po prostu jednowymiarową listą liczb w NumPy. Do określania orientacji w NumPy wykorzystuje się nawiasy — najbardziej zewnętrzne nawiasy łączą wszystkie liczby w jeden obiekt. Każdy dodatkowy zestaw nawiasów reprezentuje wiersz: wektor wierszowy (zmienna rowVec) zawiera wszystkie liczby zapisane w jednym wierszu, podczas gdy wektor kolumnowy (zmienna colVec) składa się z wielu wierszy, z których każdy zawiera tylko jedną liczbę.

Do zbadania orientacji można wykorzystać atrybut shape (możliwość sprawdzania kształtu obiektów często przydaje się podczas programowania):

```
print(f'asList: {np.shape(asList)}') 
print(f'asArray: {asArray.shape}') 
print(f'rowVec: {rowVec.shape}') 
print(f'colVec: {colVec.shape}')
```
Oto wyniki:

```
asList: (3,) 
asArray: (3,) 
rowVec: (1, 3) 
colVec: (3, 1)
```
Na powyższym listingu widać, że jednowymiarowa tablica asArray ma rozmiar (3). Zorientowane wektory są zawsze tablicami dwuwymiarowymi. W zależności od orientacji ich rozmiar to (1,3) lub (3,1). Wymiary są zawsze podawane jako (liczba wierszy, liczba kolumn).

#### **Geometryczna interpretacja wektorów**

Z algebraicznego punktu widzenia wektor to uporządkowana lista liczb. Geometrycznie wektor to odcinek linii prostej o określonej długości (nazywanej również **modułem**), kierunku i zwrocie (**kącie pochylenia**; kąt określa się względem dodatniej półosi osi x). Dwa punkty na krańcach wektora nazywane są początkiem lub punktem zaczepienia (miejsce, w którym zaczyna się wektor) i końcem (miejsce, w którym wektor się kończy). Koniec wektora rysuje się często w formie grotu strzałki, aby można go było odróżnić od początku.

Może Ci się wydawać, że wektor to zbiór współrzędnych geometrycznych, ale tak naprawdę wektory i współrzędne to dwie różne rzeczy. Taka interpretacja daje poprawne wyniki tylko wtedy, gdy wektor jest zaczepiony w początku układu współrzędnych ("pozycja standardowa"), co pokazałem na rysunku 2.1.

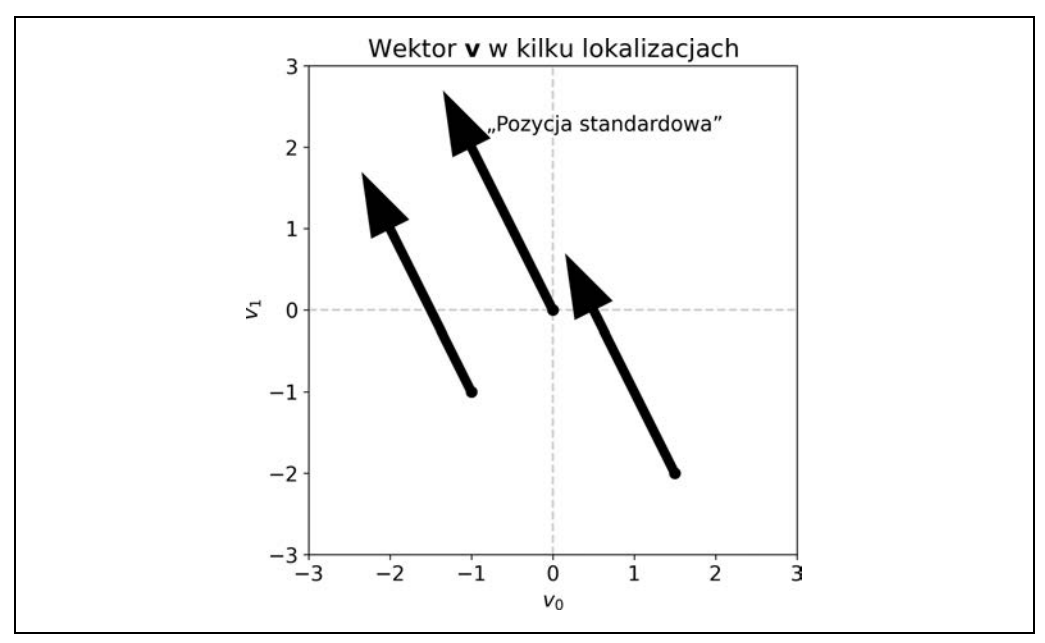

Rysunek 2.1. Wszystkie strzałki reprezentują ten sam wektor. W położeniu standardowym początek wektora znajduje się w początku układu współrzędnych, a koniec — w punkcie określonym przez jego elementy

Geometryczne i algebraiczne interpretacje wektorów pozwalają rozwinąć intuicję w różnych zastosowaniach, ale de facto są to dwie strony tej samej monety. Na przykład interpretacja geometryczna przydaje się w fizyce i inżynierii (np. przedstawianie sił fizycznych), a algebraiczna — w analizie danych (np. przechowywanie danych dotyczących sprzedaży w czasie). Często koncepcje algebry liniowej prezentuje się w sposób geometryczny na dwuwymiarowych wykresach, a następnie rozszerza się je na przestrzenie o większej liczbie wymiarów za pomocą algebry.

### **Operacje na wektorach**

Wektory są jak rzeczowniki. Są to bohaterowie naszej opowieści o algebrze liniowej. Zabawa w algebrę liniową jest możliwa dzięki czasownikom, czyli działaniom, które tchną życie w nasze postaci. Działania te nazywane są **operacjami**.

Niektóre operacje algebry liniowej są proste i intuicyjne i działają dokładnie tak, jak można by się tego spodziewać (np. dodawanie). Inne są bardziej skomplikowane i do ich wyjaśnienia potrzeba całych rozdziałów (np. rozkład według wartości osobliwych). Zacznijmy od prostych operacji.

#### **Dodawanie dwóch wektorów**

Aby dodać do siebie dwa wektory, wystarczy dodać do siebie odpowiadające sobie elementy ich obu. Przykład dodawania wektorów pokazałem w równaniu 2.2.

Równanie 2.2. Dodawanie dwóch wektorów

$$
\begin{bmatrix} 4 \\ 5 \\ 6 \end{bmatrix} + \begin{bmatrix} 10 \\ 20 \\ 30 \end{bmatrix} = \begin{bmatrix} 14 \\ 25 \\ 36 \end{bmatrix}
$$

Jak zapewne się domyślasz, dodawanie wektorów jest zdefiniowane tylko dla wektorów, które mają tę samą liczbę elementów. Nie można dodać do siebie na przykład wektora z ℝ<sup>3</sup> i wektora z ℝ<sup>3</sup>.

Odejmowanie wektorów również przebiega zgodnie z naszymi przewidywaniami i polega na odejmowaniu od siebie odpowiadających sobie elementów. Przykład odejmowania pokazałem w równaniu 2.3.

Równanie 2.3. Odejmowanie dwóch wektorów

| <b>41</b> | 101 T | 6 1    |
|-----------|-------|--------|
| 151       | 120.  | $-151$ |
| 161       | 1301  | -241   |

Dodawanie wektorów w Pythonie jest bardzo proste:

```
v = np.array([4, 5, 6])w = np.array([10, 20, 30])u = np.array([0, 3, 6, 9])vPlusW = v+wuPlusW = u+w # Błąd! Niezgodność wymiarów!
```
Czy orientacja wektora ma znaczenie podczas dodawania? Spójrz na równanie 2.4.

Równanie 2.4. Czy można dodać wektor wierszowy do wektora kolumnowego?

$$
\begin{bmatrix} 4 \\ 5 \\ 6 \end{bmatrix} + [10 \quad 20 \quad 30] = ?
$$

Można by pomyśleć, że nie ma żadnej różnicy pomiędzy tym a pokazanym wcześniej przykładem — w końcu oba wektory mają po trzy elementy. Zobaczmy, co zrobi Python:

```
v = np.array([[4,5,6]]) # wektor wierszowy
w = np.array(\lceil \lceil 10, 20, 30 \rceil \rceil). T # wektor kolumnowy
v+w 
>> array([[14, 15, 16], 
              [24, 25, 26], 
              [34, 35, 36]])
```
Wynik może wydawać się mylący i niespójny z podaną wcześniej definicją dodawania wektorów. W Pythonie zaimplementowano operację nazywaną broadcastingiem. Więcej na jego temat przeczytasz w dalszej części tego rozdziału, ale zachęcam Cię do poświęcenia chwili na przyjrzenie się temu wynikowi i zastanowienie się, w jaki sposób powstał on z dodania do siebie wektora wierszowego i kolumnowego. Niezależnie od tego przykład ten pokazuje, że orientacja wektora ma znaczenie: dwa wektory można dodać do siebie tylko wtedy, gdy mają tę samą liczbę elementów i tę samą orientację.

#### **Geometryczne dodawanie i odejmowanie wektorów**

Aby dodać do siebie dwa wektory w sposób geometryczny, umieść je tak, aby koniec jednego wektora znajdował się w początku drugiego. Wektor będący wynikiem dodawania zaczyna się w początku pierwszego wektora i kończy w końcu drugiego (część A rysunku 2.2). Możesz rozszerzyć tę procedurę na sumowanie dowolnej liczby wektorów: po prostu ułóż wszystkie wektory w taki sposób, żeby koniec poprzedniego był początkiem następnego. Suma tych wektorów to odcinek biegnący od początku pierwszego wektora do końca ostatniego.

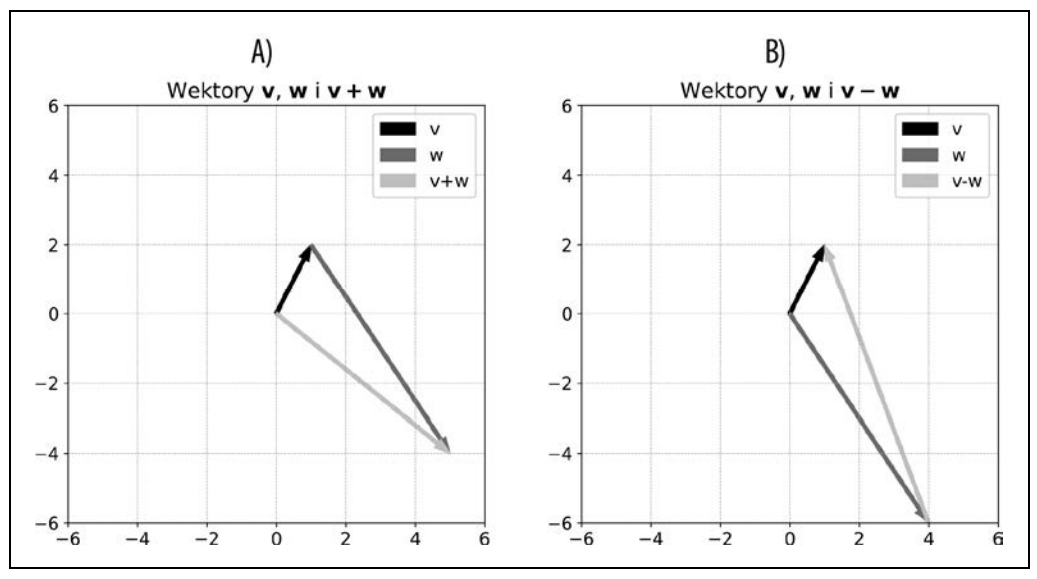

Rysunek 2.2. Suma i różnica dwóch wektorów

Geometryczne odejmowanie wektorów przebiega nieco inaczej, ale również w bardzo prosty sposób. Ustaw dwa wektory tak, aby ich początki znajdowały się w tym samym punkcie (można to łatwo zrobić, umieszczając oba wektory w pozycji standardowej); wektor będący wynikiem odejmowania to odcinek biegnący od końca wektora odejmowanego do końca wektora, od którego odejmujemy (część B rysunku 2.2).

Nie lekceważ znaczenia geometrii odejmowania wektorów, jest ona bowiem podstawą ortogonalnego rozkładu wektora, który z kolei jest podstawą liniowej metody najmniejszych kwadratów, czyli jednego z najważniejszych zastosowań algebry liniowej w nauce i inżynierii.

#### **Mnożenie wektorów przez skalar**

W algebrze liniowej **skalar** to samodzielna liczba, która nie znajduje się wewnątrz wektora lub macierzy. Zazwyczaj skalary oznacza się małymi greckimi literami, takimi jak α lub λ. Z tego powodu mnożenie wektora przez skalar zapisuje się na przykład jako  $\beta u$ .

Mnożenie wektora przez skalar jest bardzo proste i polega na pomnożeniu każdego elementu wektora przez skalar. Myślę, że do zrozumienia tej operacji wystarczy jeden przykład (równanie 2.5).

Równanie 2.5. Mnożenie wektora przez skalar (lub skalara przez wektor)

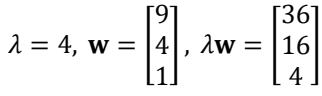

#### **Wektor zerowy**

Wektor składający się z samych zer nazywamy **wektorem zerowym** i oznaczamy pogrubionym zerem (**0**). W algebrze liniowej wektor ten ma szczególne znaczenie. Rozwiązanie problemu wykorzystujące wektor zerowy jest często nazywane **rozwiązaniem trywialnym**. Rozwiązanie to często się odrzuca. Algebra liniowa jest pełna takich stwierdzeń jak "znajdź niezerowy wektor będący rozwiązaniem..." lub "znajdź nietrywialne rozwiązanie...".

Wspomniałem wcześniej, że typ danych wykorzystywany do przechowywania wektora czasami ma znaczenie, a czasami nie. Przykładem, w którym jest on istotny, jest mnożenie wektorów przez skalar:

```
s = 2a = [3, 4, 5] # lista
b = np.array(a) # tablica NumPy
print(a*s) 
print(b*s) 
\gg [ 3, 4, 5, 3, 4, 5 ]
\gg [ 6 8 10 ]
```
W powyższym kodzie zdefiniowałem skalar (zmienna s) oraz wektor w postaci listy (zmienna a). Następnie przekonwertowałem listę na tablicę NumPy (zmienna b). W Pythonie operator gwiazdki jest przeciążony, co oznacza, że jego zachowanie zależy od typu zmiennej. Mnożenie listy przez skalar zwielokrotnia zawartość listy s razy (w tym przypadku dwa razy), co zdecydowanie nie odpowiada mnożeniu wektorów przez skalar z algebry liniowej. Jednak gdy wektor jest przechowywany w postaci tablicy NumPy, gwiazdka jest interpretowana jako mnożenie odpowiadających sobie elementów. (Oto małe ćwiczenie: co się stanie, gdy zdefiniuję s jako 2.0 i dlaczego?<sup>1</sup>). Obie te operacje (powtarzanie zawartości listy i mnożenie wektorów przez skalar) są używane w praktyce. Pamiętaj więc o różnicach pomiędzy nimi.

#### **Dodawanie wektorów i skalarów**

W algebrze liniowej dodawanie do siebie wektorów i skalarów nie jest formalnie zdefiniowane. Są to dwa różne rodzaje obiektów matematycznych i nie można ich ze sobą łączyć. Natomiast programy do obliczeń numerycznych, takie jak Python, pozwalają dodawać do siebie skalary i wektory w sposób podobny do tego, w jaki przeprowadzane jest mnożenie wektora przez skalar. W operacji tej skalar jest po prostu dodawany do każdego elementu wektora. Koncepcję tę pokazałem na poniższym listingu:

<sup>1</sup> Wyrażenie a\*s zwróci błąd, ponieważ zwielokrotnianie listy jest możliwe tylko przy użyciu liczb całkowitych. Nie da się powtórzyć zawartości listy 2,72 raza!

```
s = 2v = np.array([3, 6])s+v 
> [5 8]
```
#### **Geometria mnożenia wektor – skalar**

Dlaczego skalary nazywane są "skalarami"? Nazwa ta pochodzi od ich interpretacji geometrycznej. Skalary skalują wektory bez zmiany ich kierunku. Mnożenie wektora przez skalar skutkuje jednym z czterech efektów. w zależności od tego. czy skalar jest większy niż 1, ma wartość z przedziału od 0 do 1, ma wartość 0 czy jest ujemny. Efekty te pokazałem na rysunku 2.3.

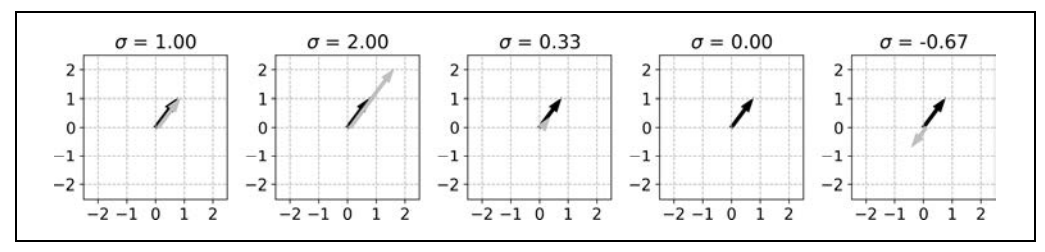

Rysunek 2.3. Ten sam wektor (czarna strzałka) pomnożony przez różne skalary σ (wynikowy wektor został zaznaczony na szaro i odrobinę przesunięty, aby był lepiej widoczny)

Wspomniałem wcześniej, że skalary nie zmieniają kierunku wektora. Natomiast na rysunku widać, że po pomnożeniu wektora przez ujemny skalar jego zwrot zmienił się na przeciwny (to znaczy wektor obrócił się o 180°). Kierunek wektora jest określony przez prostą przechodzącą przez początek i koniec wektora (w następnym rozdziale nazwę tę prostą podprzestrzenią jednowymiarową). W tym sensie "obrócony" wektor nadal wskazuje tę samą prostą, a zatem ujemny skalar nie zmienił jego kierunku. Ta interpretacja ma znaczenie w kontekście przestrzeni macierzowych oraz wektorów własnych i osobliwych. Wszystkie je omówię w kolejnych rozdziałach.

Mnożenie wektorów przez skalar w połączeniu z dodawaniem wektorów prowadzi do **uśredniania wektorów**. Uśrednianie wektorów przebiega tak samo jak liczenie średniej i polega na dodaniu ich do siebie oraz podzieleniu wyniku przez liczbę składników sumy. A zatem aby uśrednić dwa wektory, należy je do siebie dodać, a następnie wynik pomnożyć przez skalar 0,5. Ogólnie rzecz biorąc, aby uśrednić N wektorów, należy je do siebie dodać i pomnożyć wynik przez  $\frac{1}{N}$ .

#### **Transpozycja**

Poznałeś już operację transpozycji: pozwala ona zmienić wektory kolumnowe w wektory wierszowe i odwrotnie. Podam teraz nieco bardziej formalną definicję, która pozwala transponować również macierze (rozdział 5.).

Macierz składa się z wierszy i kolumn. Każdy element macierzy ma indeks (wiersz, kolumna). Operacja transpozycji po prostu zamienia te indeksy miejscami. Formalną definicję tej zamiany znajdziesz w równaniu 2.6.

Równanie 2.6. Operacja transpozycji

 $\mathbf{m}_{i,j}^{\mathrm{T}} = \mathbf{m}_{j,i}$ 

W zależności od orientacji wektory mają jeden wiersz lub jedną kolumnę. Na przykład wektor wierszowy z przestrzeni sześciowymiarowej zawiera indeks  $i = 1$ , natomiast indeks j zmienia się w nim od 1 do 6. Sześciowymiarowy wektor kolumnowy ma indeks  $j = 1$ , natomiast indeks i zmienia się w nim od 1 do 6. A zatem zamiana indeksów i, j miejscami spowoduje zamianę wierszy i kolumn.

Uwaga: dwukrotna transpozycja przywraca wektorowi jego pierwotną orientację. Innymi słowy **TT = <b>v**. Choć może się to wydawać oczywiste i trywialne, tożsamość ta jest kluczowym elementem kilku ważnych dowodów w nauce o danych i uczeniu maszynowym. Pozwala ona między innymi tworzyć symetryczne macierze kowariancji poprzez mnożenie macierzy danych przez jej transpozycję (co z kolei jest powodem, dla którego analiza głównych składowych jest ortogonalnym obrotem w przestrzeni danych… nie martw się, to zdanie zyska sens w dalszej części książki!).

#### **Broadcasting w Pythonie**

Broadcasting to operacja, która istnieje tylko w nowoczesnej algebrze liniowej wykonywanej na komputerach. Nie jest to procedura, którą można znaleźć w tradycyjnym podręczniku do algebry liniowej.

Broadcasting polega na wielokrotnym powtórzeniu operacji między jednym wektorem a każdym elementem innego wektora. Spójrz na następujący ciąg równań:

- $\begin{bmatrix} 1 & 1 \end{bmatrix} + \begin{bmatrix} 10 & 20 \end{bmatrix}$  $\begin{bmatrix} 2 & 2 \end{bmatrix} + \begin{bmatrix} 10 & 20 \end{bmatrix}$
- $\begin{bmatrix} 3 & 3 \end{bmatrix} + \begin{bmatrix} 10 & 20 \end{bmatrix}$

Zwróć uwagę na wzór w wektorach. Możemy zwięźle zaimplementować ten ciąg przekształceń, kondensując te elementy w wektorach  $\begin{bmatrix} 1 & 2 & 3 \end{bmatrix}$  i  $\begin{bmatrix} 10 & 20 \end{bmatrix}$ , które następnie dodamy do siebie z wykorzystaniem broadcastingu. Oto jak obliczenia te wyglądałyby w Pythonie:

```
v = np.array([[1,2,3]]). \top # wektor kolumnowy
w = np.array([10, 20]]) # wektor wierszowy
v + w # dodawanie z użyciem broadcastingu 
>> array([[11, 21], 
            [12, 22], 
            [13, 23]])
```
Jest to kolejny przykład, w którym orientacja ma znaczenie: spróbuj uruchomić powyższy kod, zmieniając v w wektor wierszowy i w w wektor kolumnowy<sup>2</sup>.

Ponieważ broadcasting umożliwia wydajne i zwarte obliczenia, często wykorzystuje się go w obliczeniach numerycznych. W tej książce zobaczysz kilka przykładów broadcastingu. Wykorzystam go na przykład w podrozdziale dotyczącym klasteryzacji za pomocą algorytmu k-średnich (rozdział 4.).

<sup>&</sup>lt;sup>2</sup> W tym przypadku Python również przeprowadzi broadcasting, ale wynik będzie macierzą  $3 \times 2$ , a nie  $2 \times 3$ .

### **Moduł wektora i wektory jednostkowe**

**Moduł** wektora (nazywany także **długością geometryczną** lub **normą**) to odległość od początku do końca wektora. Oblicza się go za pomocą standardowego wzoru na odległość w przestrzeni euklidesowej, czyli jako pierwiastek kwadratowy z sumy kwadratów elementów wektora (równanie 2.7). Moduł wektora oznacza się za pomocą symbolu składającego się z podwójnych pionowych kresek umieszczonych po obu stronach nazwy wektora: ∥∥.

Równanie 2.7. Norma wektora

$$
\parallel \mathbf{v} \parallel = \sqrt{\sum_{i=1}^{n} v_i^2}
$$

W niektórych zastosowaniach wykorzystuje się kwadrat modułu (oznaczany jako ∥ V ∥<sup>2</sup>). W tym przypadku po prawej stronie powyższej formuły nie występuje pierwiastek kwadratowy.

Zanim pokażę Ci kod w Pythonie, pozwól, że wyjaśnię jeszcze kilka rozbieżności terminologicznych pomiędzy algebrą liniową uprawianą "na tablicy" a algebrą liniową w Pythonie. W matematyce wymiarowość wektora to liczba elementów, które się w nim znajdują, a długość wektora to odległość w sensie geometrycznym. Natomiast w Pythonie funkcja len() (gdzie len jest skrótem od ang. length — "długość") zwraca wymiarowość tablicy, podczas gdy funkcja np.norm() oblicza długość geometryczną (moduł). Aby uniknąć nieporozumień, w tej książce będę używał terminu "moduł" (lub "długość geometryczna") zamiast "długość":

 $v = np.array([1, 2, 3, 7, 8, 9])$ v dim = len(v) # wymiarowość w sensie matematycznym v mag = np.linalg.norm(v) # moduł, długość geometryczna lub norma

W niektórych zastosowaniach potrzebujemy wektora o długości geometrycznej równej 1. Wektor ten nazywamy **wektorem jednostkowym**. Wektory jednostkowe wykorzystuje się na przykład w macierzach ortogonalnych, macierzach rotacji, wektorach własnych i wektorach osobliwych.

Wektor jednostkowy definiuje się jako  $||\mathbf{v}||=1$ .

Nie muszę chyba dodawać, że wiele wektorów nie jest wektorami jednostkowymi. (Kusi mnie, aby napisać, że "większość wektorów nie jest wektorami jednostkowymi", ale istnieje nieskończenie wiele wektorów jednostkowych i nieskończenie wiele wektorów niejednostkowych. Co gorsza zbiór tych pierwszych jest równoliczny ze zbiorem tych drugich). Na szczęście z każdym wektorem niejednostkowym związany jest wektor jednostkowy. Oznacza to, że możemy utworzyć wektor jednostkowy o kierunku zgodnym z odpowiadającym mu wektorem niejednostkowym. Utworzenie takiego wektora jednostkowego jest proste. Wystarczy pomnożyć wektor niejednostkowy przez skalar będący odwrotnością jego długości geometrycznej (równanie 2.8).

Równanie 2.8. Tworzenie wektora jednostkowego

$$
\hat{\mathbf{v}} = \frac{1}{\parallel \mathbf{v} \parallel} \mathbf{v}
$$

Przyjęło się, że wektory jednostkowe  $(\hat{v})$  mają ten sam zwrot co powiązane z nimi wektory niejednostkowe (**v**). Sytuacje tę pokazałem na rysunku 2.4.

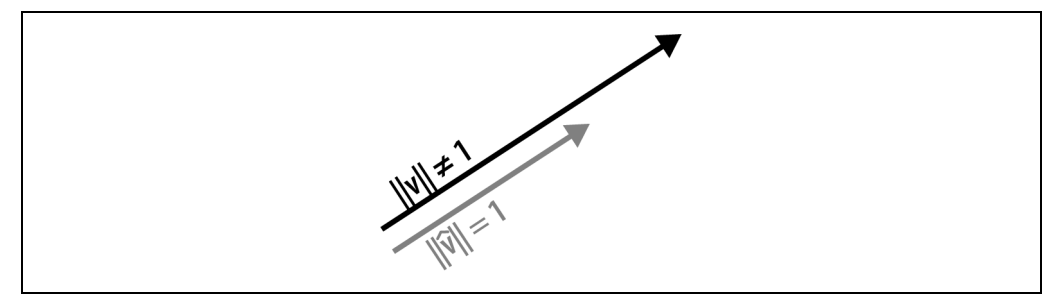

Rysunek 2.4. Wektor jednostkowy (szara strzałka) można utworzyć na podstawie wektora niejednostkowego (czarna strzałka); oba mają ten sam kierunek, ale różnią się długością geometryczną

W rzeczywistości twierdzenie, że "z każdym wektorem niejednostkowym związany jest wektor jednostkowy", nie jest do końca prawdziwe. Istnieje wektor, którego moduł jest różny od 1 i nie jest z nim związany żaden wektor jednostkowy. Czy potrafisz zgadnąć, jaki to wektor?3

W tym podrozdziale nie zamieściłem kodu tworzącego wektory jednostkowe, ponieważ jego napisanie jest jednym z ćwiczeń zamieszczonych na końcu tego rozdziału.

### **Iloczyn skalarny wektorów**

**Iloczyn skalarny** (czasami nazywany **iloczynem wewnętrznym**) jest jedną z najważniejszych operacji w całej algebrze liniowej. Jest to podstawowy blok obliczeniowy, który wykorzystuje się w wielu operacjach i algorytmach algebry liniowej, m.in. w obliczaniu splotu/konwolucji i korelacji, transformacie Fouriera, mnożeniu macierzy, liniowej ekstrakcji cech oraz filtrowaniu sygnału.

Istnieje kilka sposobów oznaczania iloczynu skalarnego dwóch wektorów. Najczęściej będę stosował dość powszechną notację **a**<sup>T</sup>**b** z powodów, które staną się jasne po zapoznaniu się z mnożeniem macierzy. Czasami iloczyn skalarny wektorów oznacza się również jako **a** · **b** lub <**a**, **b**>.

Iloczyn skalarny to pojedyncza liczba, która dostarcza nam informacje o relacji między dwoma wektorami. Najpierw skupimy się na algorytmie obliczania iloczynu skalarnego. Następnie wyjaśnię, jak należy interpretować jego wynik.

Aby obliczyć iloczyn skalarny, musisz wymnożyć odpowiadające sobie elementy z dwóch wektorów, a następnie dodać do siebie otrzymane wyniki. W równaniu 2.9 **a** i **b** są wektorami, **a**<sup>i</sup> zaś oznacza <sup>i</sup>-tą składową wektora **a**.

<sup>3</sup> Wektor zerowy ma długość geometryczną równą 0. Z wektorem tym nie jest związany żaden wektor jednostkowy, ponieważ wektor zerowy nie ma kierunku i nie da się go przeskalować tak, aby jego długość była różna od zera.

Równanie 2.9. Definicja iloczynu skalarnego wektorów

$$
\delta = \sum_{i=1}^{n} a_i b_i
$$

Z powyższego wzoru możemy wywnioskować, że iloczyn skalarny da się obliczyć tylko między dwoma wektorami o tej samej wymiarowości. Przykład liczbowy pokazałem w równaniu 2.10.

Równanie 2.10. Przykład obliczenia iloczynu skalarnego

$$
\begin{array}{rcl}\n[1 & 2 & 3 & 4\n\end{array}\n\cdot\n\begin{bmatrix}\n5 & 6 & 7 & 8\n\end{bmatrix} & = 1 \cdot 5 + 2 \cdot 6 + 3 \cdot 7 + 4 \cdot 8 \\
& = 5 + 12 + 21 + 32 \\
& = 70\n\end{array}
$$

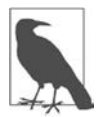

#### **Irytujące indeksowanie**

Standardowa notacja matematyczna i niektóre zorientowane na matematykę programy do wykonywania obliczeń numerycznych, takie jak MATLAB i Julia, rozpoczynają indeksowanie od 1 i kończą na N. Natomiast w niektórych językach programowania, takich jak Python i Java, indeksowanie rozpoczyna się od 0 i kończy na N – 1. Nie chcę debatować nad zaletami i ograniczeniami każdego z tych rozwiązań (choć czasami zastanawiam się, ile błędów spowodowała ta niekonsekwencja). Ważne jest, aby pamiętać o tej różnicy podczas tłumaczenia wzorów matematycznych na kod w Pythonie.

Istnieje wiele sposobów implementacji iloczynu skalarnego w Pythonie, a najprostszym sposobem jego obliczenia jest użycie funkcji np.dot():

```
v = np.array([1, 2, 3, 4])w = np.array([5,6,7,8]) 
np.dot(v,w)
```
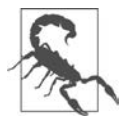

#### **Uwaga dotycząca np.dot()**

Funkcja np.dot() w rzeczywistości nie jest implementacją wektorowego iloczynu skalarnego, lecz implementacją mnożenia macierzy, które jest zbiorem iloczynów skalarnych. Wyjaśni się to, gdy zapoznasz się z zasadami i mechanizmami mnożenia macierzy (rozdział 5.). Jeśli chcesz teraz zbadać działanie tej funkcji, możesz zmodyfikować powyższy kod i nadać obu wektorom orientację (iloczyn wektora wierszowego i kolumnowego). Po kilku eksperymentach odkryjesz, że funkcja zwraca wynik iloczynu skalarnego tylko wtedy, gdy jej pierwszy argument jest wektorem wierszowym, a drugi wektorem kolumnowym.

Oto ciekawa własność iloczynu skalarnego: pomnożenie przez skalar jednego z występujących w nim wektorów spowoduje przeskalowanie iloczynu skalarnego o tę samą wartość. Możesz to sprawdzić, modyfikując powyższy kod:

```
s = 10np.dot(s*v,w)
```
Iloczyn skalarny v i w ma wartość 70, a iloczyn skalarny z użyciem s\*v (co w notacji matematycznej można by zapisać jako σ**v**<sup>T</sup>**w**) to 700. Spróbuj powtórzyć te obliczenia z ujemnym skalarem, np. s = -1. Zobaczysz, że wartość iloczynu skalarnego zostanie zachowana, ale jego znak zmieni się na przeciwny. Oczywiście gdy s = 0, to iloczyn skalarny będzie równy zero.

Wiesz już, jak obliczyć iloczyn skalarny. Zastanówmy się, co oznacza ta wartość i jak się ją interpretuje.

Iloczyn skalarny można interpretować jako miarę podobieństwa lub odwzorowanie między dwoma wektorami. Wyobraź sobie, że masz dane dotyczące wzrostu i wagi 20 osób, które przechowujesz w dwóch wektorach. Z pewnością możemy oczekiwać, że te zmienne są ze sobą w jakiś sposób powiązane (wyższe osoby zwykle ważą więcej), a zatem można by oczekiwać, że iloczyn skalarny tych dwóch wektorów będzie duży. Z drugiej strony wartość iloczynu skalarnego zależy od skali danych, co oznacza, że iloczyn skalarny danych mierzonych w gramach i centymetrach będzie większy niż iloczyn skalarny tych samych danych zapisanych w funtach i stopach. To arbitralne skalowanie można jednak wyeliminować za pomocą współczynnika normalizacji. Znormalizowany iloczyn skalarny dwóch zmiennych nazywamy **współczynnikiem korelacji Pearsona**. Jest to jedna z najważniejszych miar stosowanych w nauce o danych. Więcej na ten temat w rozdziale 4.!

#### **Iloczyn skalarny jest rozdzielny względem dodawania**

W matematyce rozdzielność względem dodawania polega na tym, że  $a(b + c) = ab + ac$ . W kategoriach wektorów i ich iloczynu skalarnego oznacza to, że:

$$
\mathbf{a}^{\mathrm{T}}(\mathbf{b}+\mathbf{c})=\mathbf{a}^{\mathrm{T}}\mathbf{b}+\mathbf{a}^{\mathrm{T}}\mathbf{c}
$$

Można powiedzieć, że iloczyn skalarny sumy wektorów jest równy sumie iloczynów skalarnych.

W poniższym kodzie w Pythonie pokazałem rozdzielność iloczynu skalarnego względem dodawania:

```
v = np.array([ 0, 1, 2 ])b = np.array([ 3, 5, 8 ])c = np.array([ 13,21,34 ]) 
# iloczyn skalarny jest rozdzielny względem dodawania 
res1 = np.dot(a, b+c)res2 = np.dot(a, b) + np.dot(a, c)
```
Zmienne res1 i res2 zawierają tę samą wartość (dla tych wektorów jest to 110), co ilustruje rozdzielność iloczynu skalarnego względem dodawania. Zwróć uwagę na to, w jaki sposób wzór matematyczny został przetłumaczony na kod w Pythonie. Tłumaczenie wzorów na kod jest ważną umiejętnością w programowaniu zorientowanym na matematykę.

#### **Geometryczna interpretacja iloczynu skalarnego**

Istnieje również geometryczna definicja iloczynu skalarnego. Zgodnie z nią iloczyn skalarny to iloczyn modułów dwóch wektorów przeskalowany przez cosinus kąta pomiędzy nimi (równanie 2.11).

Równanie 2.11. Geometryczna definicja iloczynu skalarnego wektora

 $\alpha = \cos (\theta_{v,w})$  ||  $\bf{v}$  || ||  $\bf{w}$  ||

Równania 2.9 i 2.11 są sobie równoważne, ale zostały zapisane w dwóch różnych formach. Dowód ich równoważności jest interesującym zadaniem z obszaru analizy matematycznej, ale jego zaprezentowanie wymagałoby około strony tekstu. Dowód ten opiera się na uprzednim udowodnieniu innych zasad, w tym twierdzenia cosinusów. Z punktu widzenia treści tej książki dowód ten nie jest istotny i zdecydowałem się go pominąć.

Zauważ, że moduły wektorów są wielkościami ściśle dodatnimi (z wyjątkiem wektora zerowego, dla którego ∥∥= 0). Natomiast cosinus kąta pomiędzy wektorami to wartość z przedziału od –1 do +1. Oznacza to, że znak iloczynu skalarnego zależy jedynie od geometrycznej relacji pomiędzy wektorami. Rysunek 2.5 przedstawia pięć przypadków wartości znaku iloczynu skalarnego w zależności od kąta między dwoma wektorami (na rysunku zostały pokazane wykresy dwuwymiarowe, ale zasada ta obowiązuje także w przestrzeniach o większej liczbie wymiarów).

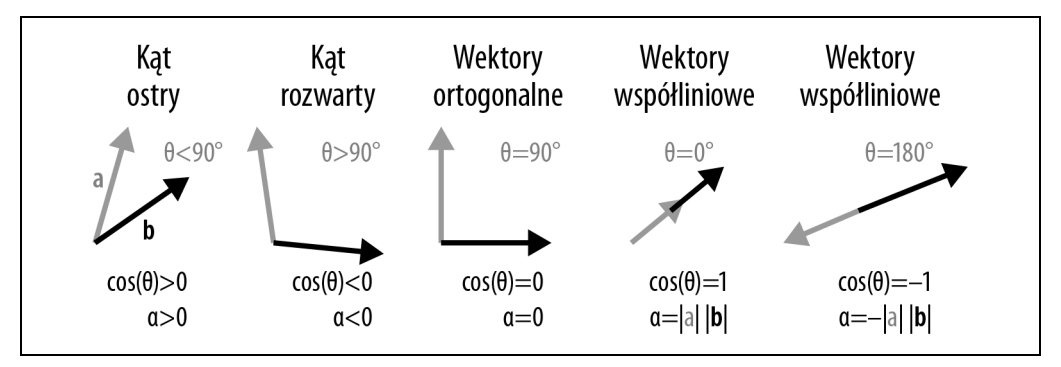

Rysunek 2.5. Znak iloczynu skalarnego dwóch wektorów określa zależność geometryczną między wektorami

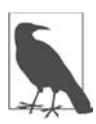

#### **Zapamiętaj: iloczyn skalarny wektorów ortogonalnych ma wartość zero**

Niektórzy nauczyciele matematyki uważają, że nie należy zapamiętywać wzorów i terminów, lecz trzeba rozumieć procedury i dowody. Bądźmy szczerzy: zapamiętywanie jest ważną i nieuniknioną częścią nauki matematyki. Na szczęście algebra liniowa nie wymaga zapamiętania zbyt wielu informacji. Jest jednak kilka rzeczy, które po prostu należy zapamiętać.

Oto jedna z nich: iloczyn skalarny wektorów ortogonalnych ma wartość zero (twierdzenie to działa w obie strony — gdy iloczyn skalarny jakichś wektorów wynosi zero, to te dwa wektory są ortogonalne względem siebie). A zatem następujące stwierdzenia są sobie równoważne: dwa wektory są ortogonalne; iloczyn skalarny dwóch wektorów jest równy zero; dwa wektory przecinają się pod kątem 90°. Powtarzaj tę równoważność, aż trwale zapisze się ona w Twojej pamięci.

### **Inne sposoby mnożenia wektorów**

Iloczyn skalarny jest prawdopodobnie najważniejszym i najczęściej używanym sposobem mnożenia wektorów. Istnieje jednak kilka innych sposobów mnożenia wektorów.

#### **Iloczyn Hadamarda**

Iloczyn ten to tylko wymyślne określenie na mnożenie odpowiadających sobie elementów. Implementacja iloczynu Hadamarda polega na pomnożeniu odpowiadających sobie elementów z obu wektorów. Wynik tego iloczynu jest wektorem o tej samej wymiarowości co jego składniki. Na przykład:

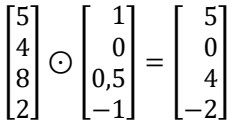

W Pythonie do mnożenia odpowiadających sobie elementów wektorów lub macierzy służy operator gwiazdki:

```
a = np.array([5, 4, 8, 2])b = np.array([1, 0, .5])a*b
```
Spróbuj uruchomić ten kod w Pythonie... Och! Python zwrócił błąd. Znajdź go i spróbuj naprawić. Czego można się nauczyć o iloczynie Hadamarda na podstawie tego błędu? Odpowiedź znajdziesz w przypisie<sup>4</sup>.

Iloczyn Hadamarda jest wygodnym sposobem implementacji wielokrotnych mnożeń przez skalar. Wyobraź sobie, że masz dane dotyczące liczby przedmiotów sprzedanych w różnych sklepach oraz ich ceny w każdym z nich. Każdą zmienną możesz przedstawić jako wektor, a następnie obliczyć ich iloczyn Hadamarda. W wyniku otrzymasz przychody ze sprzedaży poszczególnych towarów w konkretnych sklepach (jest to coś innego niż łączny przychód ze sprzedaży wszystkich produktów we wszystkich sklepach, który można obliczyć jako iloczyn skalarny tych wektorów).

#### **Iloczyn zewnętrzny**

Iloczyn zewnętrzny to sposób na utworzenie macierzy z wektora kolumnowego i wierszowego. Każdy wiersz w macierzy będącej wynikiem tego iloczynu jest wynikiem mnożenia wektora wierszowego przez skalar pochodzący z odpowiadającej mu pozycji w wektorze kolumnowym. Możemy również powiedzieć, że każda kolumna wynikowej macierzy jest wynikiem mnożenia wektora kolumnowego przez skalar będący odpowiadającym mu elementem wektora wierszowego. W rozdziale 6. wynik tego mnożenia będę nazywał "macierzą rzędu pierwszego", ale na razie nie martw się znaczeniem tego określenia i skup się na wzorcu przedstawionym w poniższym przykładzie:

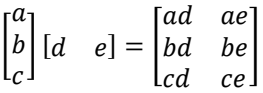

<sup>4</sup> Błąd jest związany z tym, że wektory te mają różną wymiarowość. Pokazuje on, że iloczyn Hadamarda jest zdefiniowany jedynie dla wektorów o tej samej liczbie składowych. Możesz naprawić ten błąd, usuwając jedną wartość z wektora a lub dodając jedną składową do wektora b.

#### **Litery w algebrze liniowej**

Ze szkoły średniej wiesz, że stosowanie liter w roli abstrakcyjnych symboli zastępczych dla liczb pozwala poznać matematykę głębiej niż sama arytmetyka. Ta sama koncepcja ma zastosowanie w algebrze liniowej. Czasami, gdy ułatwia to zrozumienie, wewnątrz macierzy nauczyciele umieszczają litery zamiast liczb. Możesz o nich myśleć tak jak o zmiennych.

Iloczyn zewnętrzny różni się znacznie od iloczynu skalarnego. Jego wynikiem jest macierz, a nie skalar. Dwa wektory będące elementami iloczynu zewnętrznego mogą należeć do przestrzeni o różnej liczbie wymiarów, co jest niedopuszczalne w iloczynie skalarnym, w którym wymiarowość obu wektorów musi być taka sama.

Iloczyn zewnętrzny zapisujemy jako **vw**T (pamiętaj, że zakładamy, iż wektory są wektorami kolumnowymi, a zatem iloczyn zewnętrzny polega na pomnożeniu kolumny przez wiersz). Zwróć uwagę na subtelną, ale ważną różnicę między zapisem iloczynu skalarnego (**v**<sup>T</sup> **w**) i iloczynu zewnętrznego (**vw**T). Zapis ten może się wydawać dziwny i nieco zagmatwany, ale obiecuję, że zyska on sens, gdy zapoznasz się z mnożeniem macierzy opisanym w rozdziale 5.

Iloczyn zewnętrzny przypomina nieco operację broadcastingu, ale nie jest to samo: broadcasting to funkcjonalność języka programowania, która pozwala rozszerzać wektory podczas wykonywania operacji arytmetycznych, takich jak dodawanie, mnożenie i dzielenie, natomiast iloczyn zewnętrzny jest procedurą matematyczną służącą do mnożenia dwóch wektorów.

W NumPy możesz obliczyć iloczyn zewnętrzny za pomocą funkcji np.outer(). Wyznaczysz go również za pomocą funkcji np.dot(), jeśli przekażesz jej w pierwszym argumencie wektor kolumnowy, a w drugim wektor wierszowy.

#### **Iloczyn wektorowy i mieszany**

Istnieje kilka innych sposobów mnożenia wektorów, w tym iloczyn wektorowy lub mieszany. Metody te są stosowane w geometrii i fizyce, ale w zastosowaniach związanych z informatyką nie pojawiają się na tyle często, aby poświęcać im więcej uwagi w tej książce. Wspominam o nich tylko po to, abyś był zaznajomiony z ich nazwami.

### **Ortogonalny rozkład wektora**

"Rozkład" wektora lub macierzy oznacza rozbicie tych struktur na wiele prostszych elementów. Celem rozkładów jest ujawnienie informacji "ukrytych" w macierzy. Robi się to, aby ułatwić sobie pracę z macierzą lub skompresować przechowywane w niej dane. Stwierdzenie, że znaczna część algebry liniowej (zarówno abstrakcyjnej, jak i praktycznej) to rozkłady macierzy, nie jest przesadą. Rozkłady macierzy to wielka sprawa.

Pozwól, że wyjaśnię Ci pojęcie rozkładu na dwóch prostych przykładach liczbowych:

• Liczbę 42,01 możemy rozłożyć na dwie części: 42 i 0,01. Wartość 0,01 może być szumem, który chcę odfiltrować, a może zależy mi na kompresji danych (do zapamiętania liczby 42 w typie całkowitoliczbowym potrzeba mniej pamięci niż do zapisania zmiennoprzecinkowej wartości 42,01). Niezależnie od motywacji rozkład polega na przedstawieniu jednego obiektu matematycznego w postaci sumy prostszych składników (42 = 42 + 0,01).

• Liczbę 42 możemy też rozłożyć na iloczyn liczb pierwszych 2, 3 i 7. Rozkład ten nazywamy **rozkładem na czynniki pierwsze**. Ma on wiele zastosowań w obliczeniach numerycznych oraz w kryptografii. W tym przykładzie zamiast sumy otrzymujemy iloczyn, ale cel jest nadal ten sam: chcemy rozłożyć jeden obiekt matematyczny na mniejsze, prostsze części.

W tym podrozdziale przyjrzymy się prostemu, ale ważnemu rozkładowi, który polega na rozbiciu wektora na dwa wektory, z których jeden jest prostopadły, a drugi równoległy do wektora referencyjnego. Rozkład ortogonalny wektorów prowadzi bezpośrednio do procedury Grama-Schmidta i rozkładu QR, który często wykorzystuje się do rozwiązywania problemów odwrotnych w statystyce.

Zacznijmy od rysunku, który pozwoli Ci zwizualizować sobie cel rozkładu. Na rysunku 2.6 pokazałem następującą sytuację: mamy dwa wektory, **a** i **b**, w pozycji standardowej i chcemy znaleźć punkt leżący na wektorze **a**, który znajduje się jak najbliżej końca wektora **b**. Problem ten można również wyrazić w kategoriach optymalizacji: szukamy rzutu wektora **b** na wektor **a**, dla którego odległość jest minimalna. Oczywiście punkt znajdujący się na wektorze **a** będzie przeskalowaną wersją **a**. Innymi słowy będzie to β**a**. A zatem naszym celem jest znalezienie skalara β. (Związek tego opisu z ortogonalnym rozkładem wektorów wkrótce stanie się jasny).

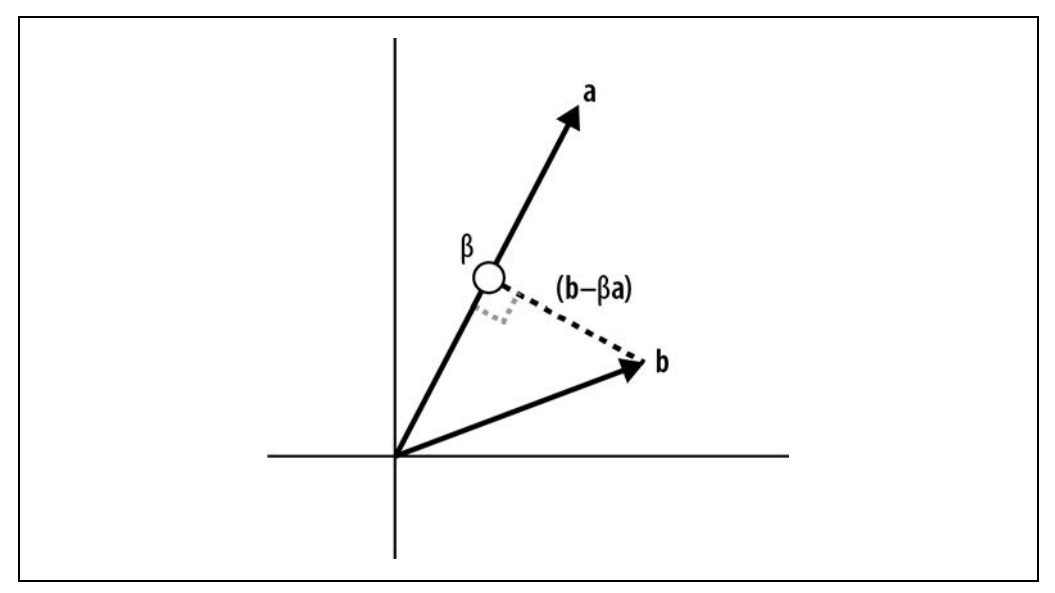

Rysunek 2.6. Do znalezienia rzutu punktu znajdującego się w końcu wektora b na wektor a minimalizującego odległość potrzebujemy wzoru na β, dla którego długość wektora b – βa jest możliwie najmniejsza

Co ważne, do zdefiniowania odcinka od **b** do β**a** możemy wykorzystać odejmowanie wektorów. Moglibyśmy nadać temu odcinkowi własną literę, np. **c**, ale nie zmieni to faktu, że do znalezienia rozwiązania niezbędne będzie odejmowanie.

Kluczowym spostrzeżeniem, które doprowadzi nas do rozwiązania tego problemu, jest to, że punkt leżący na **a**, który jest najbliżej końca **b**, można znaleźć, rysując linię z **b**, która łączy się z **a** pod kątem prostym. Wyobraź sobie trójkąt utworzony przez początek układu współrzędnych oraz końce wektorów **b** i β**a**. Długość odcinka od **b** do β**a** wzrasta, gdy ∡β**a** staje się mniejszy lub większy niż 90°.

Łącząc ze sobą te informacje, możemy wywnioskować, że **b** – β**a** musi być ortogonalne do β**a**. Stwierdzenie to jest równoważne temu, że wektory te powinny być do siebie prostopadłe. A to oznacza, że ich iloczyn skalarny musi wynosić zero. Przekształćmy te słowa w równanie:

 $\mathbf{a}^{\mathrm{T}}(\mathbf{b} - \beta \mathbf{a}) = 0$ 

Teraz możemy zastosować przekształcenia algebraiczne do wyznaczenia z tego równania β (zwróć uwagę, że skorzystałem z rozdzielności iloczynu skalarnego względem dodawania). Przekształcenia pokazałem w równaniu 2.12.

Równanie 2.12. Rozwiązanie problemu znalezienia rzutu ortogonalnego

$$
\mathbf{a}^{\mathrm{T}}\mathbf{b} - \beta \mathbf{a}^{\mathrm{T}}\mathbf{a} = 0
$$
  

$$
\beta \mathbf{a}^{\mathrm{T}}\mathbf{a} = \mathbf{a}^{\mathrm{T}}\mathbf{b}
$$
  

$$
\beta = \frac{\mathbf{a}^{\mathrm{T}}\mathbf{b}}{\mathbf{a}^{\mathrm{T}}\mathbf{a}}
$$

Pięknie: zaczęliśmy od prostego rysunku geometrycznego, zbadaliśmy implikacje praw geometrii, wyraziliśmy je w postaci wzoru, a następnie zastosowaliśmy trochę algebry. W rezultacie otrzymaliśmy wzór na rzutowanie punktu na prostą z zachowaniem minimalnej odległości. Rzut ten nazywa się **rzutem ortogonalnym**. Ma on wiele zastosowań w statystyce i uczeniu maszynowym. Występuje m.in. w słynnej formule najmniejszych kwadratów wykorzystywanej do dopasowywania modeli liniowych (rzuty ortogonalne zobaczysz w rozdziałach 9., 10. i 11.).

Mogę sobie wyobrazić, że bardzo Cię ciekawi, jak wyglądałaby implementacja tego rzutu w Pythonie. Nie pokażę Ci jej, ponieważ jest ona tematem zadania 2.8 z końca tego rozdziału. Jeśli nie możesz się już doczekać końca tego rozdziału, rozwiąż to ćwiczenie teraz, a potem wróć do dalszego opisu rozkładu ortogonalnego.

Być może się zastanawiasz, jak powyższy opis ma się do ortogonalnego rozkładu wektora, czyli tytułu tego podrozdziału. Rzut z minimalną odległością jest niezbędny do jego zrozumienia. Skoro go już znasz, możemy przejść do samego rozkładu.

Jak zwykle zaczynam od sytuacji początkowej i celu. Zaczynamy od dwóch wektorów, które będę nazywał "wektorem docelowym" i "wektorem referencyjnym". Naszym celem jest rozłożenie wektora docelowego na dwa inne wektory w taki sposób, że (1) suma tych dwóch wektorów daje wektor docelowy oraz że (2) jeden z tych dwóch wektorów jest prostopadły do wektora referencyjnego, a drugi jest do niego równoległy. Sytuację tę pokazałem na rysunku 2.7.

Zanim zaczniemy zabawę w matematykę, ustalmy oznaczenia. Wektor docelowy będę nazywał wektorem **t**, a wektor referencyjny wektorem **r**. Dwa wektory utworzone z wektora docelowego będą nazywane składową prostopadłą  $(t_{\parallel r})$  oraz składową równoległą  $(t_{\parallel r})$ .

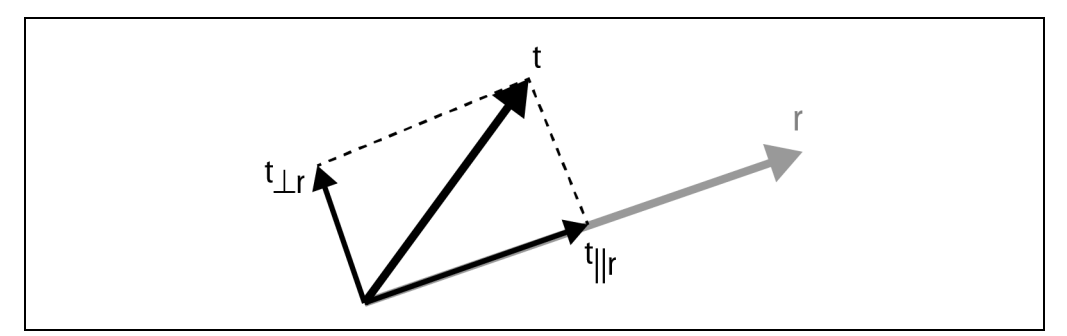

Rysunek 2.7. Ilustracja ortogonalnego rozkładu wektora: rozkładam wektor t na sumę dwóch innych wektorów, z których jeden jest ortogonalny, a drugi równoległy do wektora r

Zaczynam od zdefiniowania składowej równoległej. Czym jest wektor równoległy do **r**? Cóż, każda przeskalowana wersja **r** jest oczywiście równoległa do **r**. A zatem aby znaleźć ∥, wystarczy po prostu zastosować wzór na rzut ortogonalny, który właśnie odkryliśmy (równanie 2.13).

Równanie 2.13. Znajdowanie składowej *t* równoległej do *r*

$$
t_{\parallel r}=r\frac{t^Tr}{r^Tr}
$$

Zwróć uwagę na subtelną różnicę w stosunku do równania 2.12. W poprzednim równaniu szukaliśmy skalara β, tym razem chcemy znaleźć przeskalowany wektor β**r**.

Mamy już składową równoległą. Jak znaleźć składową prostopadłą? Można to zrobić w jeszcze prostszy sposób, ponieważ wiemy już, że te dwie składowe muszą sumować się do pierwotnego wektora docelowego. A zatem:

$$
\begin{array}{rcl}\n\mathbf{t} & = \mathbf{t}_{\perp \mathbf{r}} + \mathbf{t}_{\parallel \mathbf{r}} \\
\mathbf{t}_{\perp \mathbf{r}} & = \mathbf{t} - \mathbf{t}_{\parallel \mathbf{r}}\n\end{array}
$$

Innymi słowy, od pierwotnego wektora odejmujemy składową równoległą, a otrzymana reszta to nasza składowa prostopadła.

Czy wyznaczona składowa prostopadła naprawdę jest prostopadła do wektora referencyjnego? Tak! Aby to udowodnić, wystarczy pokazać, że iloczyn skalarny składowej prostopadłej i wektora referencyjnego ma wartość zero:

$$
(\mathbf{t}_{\perp \mathbf{r}})^{T} \mathbf{r} = 0
$$

$$
(\mathbf{t} - \mathbf{r} \frac{\mathbf{t}^{T} \mathbf{r}}{\mathbf{r}^{T} \mathbf{r}})^{T} \mathbf{r} = 0
$$

Przekształcenia zastosowane w tym dowodzie są proste, ale bardzo żmudne, dlatego je pominąłem. Zamiast tego proponuję popracować nad ćwiczeniami, bo to pozwoli Ci wyrobić sobie wyczucie za pomocą kodu Pythona.

Mam nadzieję, że polubiłeś ortogonalny rozkład wektorów. Raz jeszcze chciałbym zwrócić Twoją uwagę na ogólną zasadę towarzyszącą rozkładom: rozkład to rozbicie jednego obiektu matematycznego na kombinację innych. Szczegóły dotyczące tego, jak to zrobić, zależą od ograniczeń (w tym przypadku była to ortogonalność i równoległość względem wektora referencyjnego), co oznacza, że różne ograniczenia (czyli różne cele) mogą prowadzić do różnych rozkładów tego samego wektora.

### **Podsumowanie**

Piękno algebry liniowej polega na tym, że nawet najbardziej wyrafinowane i wymagające dużej mocy obliczeniowej operacje na macierzach składają się z szeregu prostych operacji, z których większość można zrozumieć za pomocą geometrycznej intuicji. Nie lekceważ znaczenia prostych operacji na wektorach, ponieważ to, czego nauczyłeś się w tym rozdziale, będzie stanowić podstawę dla pozostałej części tej książki oraz reszty Twojej kariery specjalisty w dziedzinie stosowanej algebry liniowej (którym jesteś, jeśli robisz cokolwiek, co jest związane z nauką o danych, uczeniem maszynowym, sztuczną inteligencją, głębokim uczeniem, przetwarzaniem obrazu, wizją komputerową, statystyką i tak dalej).

Oto najważniejsze przesłania tego rozdziału:

- Wektor to uporządkowana lista liczb umieszczonych w kolumnie lub w rzędzie. Liczbę elementów wektora nazywamy jego wymiarowością. Wektor można przedstawić w postaci odcinka w przestrzeni geometrycznej o liczbie osi równej wymiarowości wektora.
- Kilka operacji arytmetycznych na wektorach (dodawanie, odejmowanie i iloczyn Hadamarda) wykonuje się na odpowiadających sobie elementach.
- Iloczyn skalarny to pojedyncza liczba, która reprezentuje związek między dwoma wektorami o tej samej wymiarowości. Wartość iloczynu skalarnego to suma iloczynów odpowiadających sobie elementów z dwóch wektorów.
- Iloczyn skalarny ortogonalnych wektorów to zero. Z geometrycznego punktu widzenia oznacza, że wektory te są do siebie prostopadłe.
- Ortogonalny rozkład wektora polega na przedstawieniu wektora w postaci sumy dwóch innych wektorów, które są ortogonalne i równoległe do wektora referencyjnego. Wzór tego rozkładu można wyprowadzić z geometrii, ale należy pamiętać, że wyraża on koncepcję rzutu prostokątnego (ortogonalnego).

### **Ćwiczenia z programowania**

Mam nadzieję, że nie będziesz traktować poniższych ćwiczeń jako żmudnej pracy, którą musisz wykonać. Ćwiczenia te są bowiem okazją do szlifowania umiejętności matematycznych i programistycznych oraz sprawdzenia, czy naprawdę rozumiesz materiał z tego rozdziału.

Potraktuj te ćwiczenia również jako trampolinę do dalszego poznawania świata algebry liniowej przy użyciu Pythona. Zmodyfikuj kod tak, aby używał innych liczb, innej liczy wymiarów, różnych orientacji itp. Stwórz własny kod, aby przetestować inne koncepcje przedstawione w tym rozdziale. Co najważniejsze: baw się dobrze i ucz się, bawiąc.

Dla przypomnienia: rozwiązania do wszystkich ćwiczeń znajdziesz pod adresem https://ftp.helion. pl/przyklady/pralli.zip.

#### Ćwiczenie 2.1

W zbiorze kodów "brakuje" kodu odpowiedzialnego za utworzenie rysunku 2.2. (Tak naprawdę go nie brakuje — przeniosłem go do rozwiązania w tym ćwiczeniu). Twoim celem jest więc napisanie kodu, który wygeneruje rysunek 2.2.

#### Ćwiczenie 2.2

Napisz algorytm, który oblicza normę wektora, tzn. zaimplementuj równanie 2.7 w kodzie. Sprawdź poprawność rozwiązania, używając losowych wektorów o różnych wymiarach i orientacjach. Upewnij się, że wartość zwracana przez Twój kod jest taka sama jak wartość zwracana przez np.linalg.norm(). Celem tego ćwiczenia jest doskonalenie umiejętności związanych z indeksowaniem tablic NumPy i tłumaczeniem wzorów na kod. W praktyce łatwiej jest użyć np.linalg.norm().

#### Ćwiczenie 2.3

Utwórz funkcję, która przyjmuje wektor i zwraca wektor jednostkowy o tym samym kierunku. Co się stanie, gdy przekażesz jej wektor zerowy?

#### Ćwiczenie 2.4

Wiesz już, jak tworzy się wektory jednostkowe. Co zrobić, aby utworzyć wektor o dowolnej zadanej długości geometrycznej? Utwórz w Pythonie funkcję, która przyjmuje wektor i żądaną długość geometryczną oraz zwraca wektor o tym samym kierunku, którego długość odpowiada drugiemu parametrowi funkcji.

#### Ćwiczenie 2.5

Utwórz pętlę for, która zamienia wektor wierszowy w wektor kolumnowy bez użycia wbudowanych w Pythona funkcji/metod, takich jak np.transpose() lub v.T. To ćwiczenie pomoże Ci tworzyć i indeksować zorientowane wektory.

#### Ćwiczenie 2.6

Oto interesujący fakt: kwadrat normy wektora to iloczyn skalarny tego wektora i jego samego. Aby się o tym przekonać, przeanalizuj raz jeszcze równanie 2.8. Następnie potwierdź tę prawidłowość za pomocą Pythona.

#### Ćwiczenie 2.7

Utwórz kod, który zademonstruje przemienność iloczynu skalarnego. Przemienność oznacza, że <sup>a</sup> · b = b · a, co w przypadku iloczynu skalarnego oznacza, że **a**<sup>T</sup> **b** = **b**<sup>T</sup>**a**. Po sprawdzeniu prawdziwości tej własności w kodzie przeanalizuj równanie 2.9, aby zrozumieć, dlaczego iloczyn skalarny jest przemienny.

#### Ćwiczenie 2.8

Utwórz kod, który wygeneruje rysunek 2.6. (O ile znajdą się na nim wszystkie kluczowe elementy, rysunek generowany przez Twoje rozwiązanie nie musi wyglądać dokładnie tak jak rysunek 2.6).

#### Ćwiczenie 2.9

Zaimplementuj ortogonalny rozkład wektora. Zacznij od dwóch wektorów liczb losowych **t** i **r** i spróbuj odtworzyć treść rysunku 2.8 (ze względu na liczby losowe Twój wykres będzie wyglądał nieco inaczej). Następnie potwierdź, że obie składowe sumują się do **t** oraz że **t**<sub>⊥r</sub> i **t**<sub>∥r</sub> są względem siebie ortogonalne.

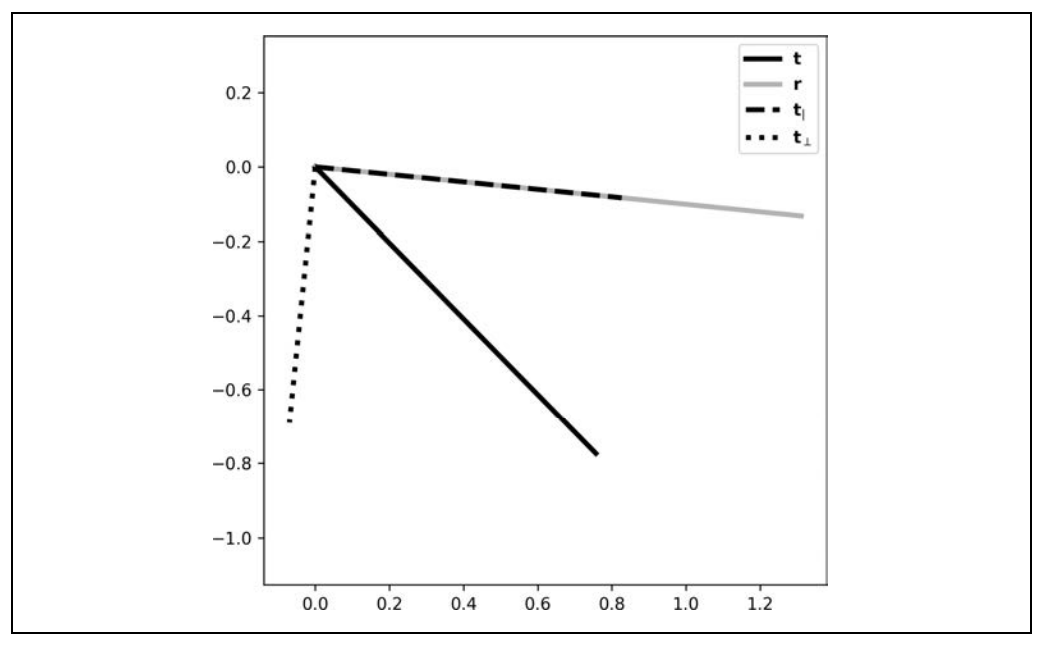

Rysunek 2.8. Ćwiczenie 2.9

#### Ćwiczenie 2.10

Ważną umiejętnością programisty jest umiejętność radzenia sobie z błędami. Załóżmy, że w Twoim kodzie znajduje się błąd polegający na tym, że w mianowniku ułamka z równania 2.13 znalazło się  ${\sf t}^{\rm T}{\sf t}$  zamiast  ${\sf r}^{\rm T}{\sf r}$  (łatwo popełnić tego rodzaju błąd i mówię to z własnego doświadczenia zdobytego podczas pisania tego rozdziału!). Zaimplementuj kod zawierający ten błąd i sprawdź, czy wynik obliczony przy jego użyciu różni się od poprawnego. Co możesz zrobić, aby sprawdzić, czy wynik jest poprawny? (W programowaniu porównywanie wartości z własnego kodu ze znanymi wynikami nazywamy **sprawdzaniem poprawności** (ang. sanity-checking)).

### **Skorowidz**

#### **A**

algebra liniowa, 13 algorytm analizy głównych składowych, 239 Grama-Schmidta, 143, 146 k-średnich, 57, 60 analiza głównych składowych, PCA, 201, 236, 244 rozkład według wartości osobliwych, 239 liniowa dyskryminacyjna, LDA, 240, 244, 248 aproksymacja macierzami niskiego rzędu, 227, 242, 244, 252 atrybut shape, 21

#### **B**

baza, 48, 51, 52 standardowa, 49 biblioteka Matplotlib, 64, 268 NumPy, 64, 267 Pandas, 182 SciPy, 61, 160 statsmodels, 186 broadcasting, 27

#### **C**

centroid, 58

#### **D**

diagonala, 67 diagonalizacja jednoczesna dwóch macierzy, 216 macierzy, 217 macierzy kwadratowej, 207

długość geometryczna, 28 dodawanie macierzy, 68, 95 wektorów, 22, 24 wektorów i skalarów, 25 dopasowywanie ogólnego modelu liniowego, 167 dowód matematyczny, 16 dźwignia, leverage, 179

#### **E**

eliminacja Gaussa, 156 Gaussa-Jordana, 157, 158

#### **F**

filtrowanie, 62 obrazu, 116 szeregów czasowych, 56 forma kwadratowa macierzy, 212 f-stringi, 273 funkcja sigmoidalna, 272 funkcje, 264–266

#### **G**

geometryczna interpretacja iloczynu skalarnego, 31 odwrotności, 135 wektorów, 21 wektorów własnych, 200 GitHub, 260 Google Colab, 260

**H**

hiperparametry, 193

#### **I**

IDE, 259 iloczyn Hadamarda, 33, 69 mieszany, 34 skalarny, 29, 31, 75 geometryczna interpretacja, 31 wektorów ortogonalnych, 32 wektorowy, 34 zewnętrzny, 33, 75, 232 implementacja analizy głównych składowych, 247 indeksowanie, 30, 64, 263, 267 iterator, 277

#### **J**

jądro Gaussa, 116 lewostronne, 91 macierzy, 104

#### **K**

kąt pochylenia wektora, 21 kernel, 279 klasteryzacja, 57 kod, 16 kombinacja liniowa, 42 komentarze, 264 kompresja danych, 202 obrazów, 243 konwolucja, 116 korelacja, 54, 56, 60 kowariancja, 109, 242 kształt, shape, 117

#### **L**

LDA, linear discriminant analysis, 240

#### **M**

macierz, 64 diagonalna, 67, 93 dodatnio (pół)określona, 215, 217 dołączona, 129 dopełnień algebraicznych, 129 Hilberta, 134 jednostkowa, 67, 93 korelacji, 183 kowariancji danych, 109, 111 kwadratowa, 67, 199 diagonalizacja, 207 określoność, 214 liczb losowych, 66, 143 minorów, 128 nieodwracalna, 125 niesymetryczna, 76 niskiego rzędu, 242, 244, 252 obrotu, 112 ortogonalna, 112, 140, 146 osobliwa, 125 rozkład, 211 permutacji, 160 prostokątna, 67 schodkowa, 151, 155 schodkowa zredukowana, 157 skalarna, 203 specjalna, 66 symetryczna, 75, 76, 208 szeroka, 67 trójkątna, 67, 94 trójkątna górna, 145 wysoka, 67 zależności, 98, 184, 189 zerowa, 67, 93 źle uwarunkowana, 230 macierze znajdowanie wartości własnych, 203 znajdowanie wektorów własnych, 205 metoda najmniejszych kwadratów, 168–170, 177, 181 metody, 265 mnożenie macierzy, 71, 95 przez skalar, 69 przez wektor, 72, 112, 204 standardowe, 70

wektorów, 32 przez skalar, 24, 26 moduł wektora, 21, 28

#### **N**

niezależność liniowa, 43 zbioru wektorów, 98 norma Frobeniusa, 83, 84, 103 macierzowa, 82, 103 wektorowa, 28, 238 normalizacja, 54

#### **O**

obliczanie odwrotności, 125, 145 stabilność numeryczna, 133 wyznacznika, 100 odbicie Householdera, 147 odejmowanie macierzy, 68 wektorów, 24 odległość euklidesowa, 58 odwrotność macierzy, 124, 158, Patrz także pseudoodwrotność  $2 \times 2, 126$ diagonalnej, 128 geometryczna interpretacja, 135 jednostronna, 125, 129 kwadratowej, 128 lewostronna, 131, 168 pełna, 125 unikalność, 132 ogólny model liniowy, 166, 170, 172, 177 określoność macierzy, 214, 217 operacja transpozycji, 20, 27 operacje na macierzach, 74, 75 na wektorach, 22 normalizacji, 54 operatory porównania, 275 orientacja wektora, 20 ortogonalizacja Grama-Schmidta, 142 ortogonalne wektory własne, 208 ortogonalność kolumn, 140 ortogonalny rozkład wektora, 34

#### **P**

PCA, principal component analysis, 236 pivot, 155 podobieństwo cosinusowe, 54–56 podprzestrzeń, 46, 48, 52 wektorowa, 46 podstawianie wsteczne, 157 procedura Grama-Schmidta, 142, 146, 147 przekątna macierzy, 67 przekształcanie macierzy, 160 przestrzeń macierzy, 103 jądro, 104 jądro lewostronne, 91 kolumnowa, 84 wierszowa, 88 przesuwanie macierzy, 68, 95 kwadratowej, 104 przeszukiwanie siatki, grid search, 191, 194, 198 pseudoodwrotność, 125 Moore'a-Penrose'a, 132, 231, 232 punkt przecięcia, 167 Python, 258 biblioteki, 266 formatowanie wyjścia, 273 funkcje, 264–266 indeksowanie, 263, 267 instrukcje zagnieżdżone, 277 komentarze, 264 komunikat o błędzie, 262, 265, 271 metody, 265 NumPy, 267 operator modulo, 278 operatory porównania, 275 pętle, 277 pomiar czasu obliczeń, 278 przepływ sterowania, 274 słowa kluczowe, 265, 266, 275–277 typy danych, 262 wizualizacje, 268 zmienne, 261

#### **R**

redukcja szumów, 201 wymiarowości, 202 regresja grzbietowa, 83 lasso, 83 wielomianowa, 188, 197 regularyzacja, 187, 194, 196 rozdzielność względem dodawania, 31 rozkład ekonomiczny, 144 LU, 151, 160–162 macierzy kwadratowej, 203 macierzy osobliwych, 211 pełny, 144 QR, 142, 145, 176 według wartości osobliwych, SVD, 223–228, 231, 232, 236, 242, 252, 255 analiza głównych składowych, 239 według wartości własnych, 199, 211, 216, 217, 228, 236, 244 wektora, 34 rozpinanie, 46, 48 rozszerzanie macierzy, 97 rozwiązanie minimalizujące normę, 187 trywialne, 25 rozwiązywanie problemu najmniejszych kwadratów, 176 układów równań, 152, 154, 162 równania macierzowe, 153 równanie własne, 201 różnica dwóch wektorów, 24 rząd macierzy, 91, 95, 104, 225, 232 macierzy specjalnych, 93 rzut ortogonalny, 36

#### **S**

skalar, 24, 26 sklearn, 247 slicing, 64, 267 słowo kluczowe def, 265 elif, 276 else, 276 if, 275 return, 266 solver najmniejszych kwadratów, 168 sprawdzanie poprawności, sanity-checking, 40 sprowadzanie do postaci schodkowej, 154, 162 stała, 152, 167 statystyka, 201 suma dwóch wektorów, 24 kwadratów błędów, 174 SVD, singular value decomposition, 223 symbol ℝ, 19 szeregi czasowe, 56 szerokość, width, 117 szum, 201, 243, 255

#### **Ś**

ślad macierzy, 84, 103

#### **T**

tabela regresji, 186 tablica, 21 tensor, 118 transpozycja macierzy, 74, 110 wektorów, 20, 26 tworzenie funkcji, 265 macierzy, 64 macierzy symetrycznych, 76 ogólnego modelu liniowego, 166 wektora, 19, 21 wektora jednostkowego, 28 typy danych, 262

#### **U**

uchwyt, handle, 114 układy równań, 151, 154, 162 unikalność odwrotności, 132 usuwanie szumów, 243, 255 uśrednianie wektorów, 26

#### **W**

wariancja, 229 wartości odstające, outliers, 179 osobliwe, 96, 223–228, 231 zamiana na wariancję, 229 własne, 199, 212, 228

ważona kombinacja liniowa, 42, 51, 52, 72 wektor, 19 bazowy, 206 geometryczna interpretacja, 21 jednostkowy, 28, 29, 90 kolumnowy, 19 wierszowy, 19 zerowy, 25, 45 wektory własne, 200 ortogonalne, 208 rzeczywiste, 210 skala nieokreśloności, 206 znajdowanie, 203, 205 znak, 206 wielomian charakterystyczny, 101–104, 204, 217 wizualizacja, 268 macierzy, 64 metody najmniejszych kwadratów, 172 rozkładu LU, 161 wektorów, 19 wizualna kontrola danych, 193 współczynnik korelacji, 54 korelacji Pearsona, 31, 54 uwarunkowania macierzy, 134, 230 współliniowość, 187, 195 wybielanie, whitening, 221 wykres osypiska, 201 wykrywanie cech, 56, 62 na obrazie, 115, 122 wymiarowość, 20 wymiary Q i R, 144 wyraz wolny, 152, 167 wyśrodkowanie zmiennej, 54 wyznacznik macierzy, 99, 104 macierzy osobliwej, 101

#### **Z**

zależność liniowa, 101 zastosowania macierzy, 109 metody najmniejszych kwadratów, 181 rozkładu według wartości osobliwych, 236, 243, 255 według wartości własnych, 236 rzędów macierzy, 97 wektorów, 54 zbiory niezależne, 44 zbiór rozpinany, 46 testowy, 250 wektorów, 41, 52 zintegrowane środowisko programistyczne, IDE, 259 zmienne niezależne, 166 zależne, 166 znajdowanie wartości własnych, 203 wektorów własnych, 205

#### **Notatki**

## PROGRAM PARTNERSKI GRUPY HELION

1. ZAREJESTRUJ SIĘ<br>2. PREZENTUJ KSIĄŻKI

Zmień swoją stronę WWW w działający bankomat!

Dowiedz się więcej i dołącz już dzisiaj! http://program-partnerski.helion.pl

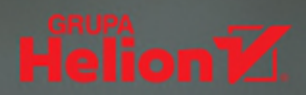

#### Ta książka świetnie wyjaśnia przydatność algebry liniowej i przedstawia wiele jej praktycznych zastosowań

Thomas Nield, autor książek Podstawy matematyki w data science i Pierwsze kroki z SQL

Pozornie nie dzieje się nic złego, jeśli inżynier lub analityk danych nie rozumie algebry liniowej. Może korzystać z już istniejących narzędzi i nie przejmować się szczegółami ich implementacji. Warto jednak dokładnie poznać algorytmy używane w nauce o danych i dostosować do swoich potrzeb istniejące metody obliczeniowe, tutaj więc nowoczesna algebra liniowa okazuje się nieodzowna. Jeśli chcesz ją poznać w nowoczesnej, praktycznej formie, najlepiej posłużyć się kodem i zastosowaniem algebry liniowej w analizie danych czy symulacjach numerycznych.

To książka przeznaczona dla osób, które pracują ze zbiorami danych. Jest praktycznym przewodnikiem po koncepcjach algebry liniowej, pomyślanym tak, by ułatwić ich zrozumienie i zastosowanie w użytecznych obliczeniach. Poszczególne zagadnienia przedstawiono za pomocą kodu Pythona, wraz z przykładami ich wykorzystania w nauce o danych, uczeniu maszynowym, uczeniu głębokim, symulacjach i przetwarzaniu danych biomedycznych. Dzięki temu podręcznikowi nauczysz się rachunku macierzowego, poznasz metody rozkładu macierzy LU i QR, a także rozkład według wartości osobliwych. Zapoznasz się też z takimi zagadnieniami jak metoda najmniejszych kwadratów i analiza składowych głównych.

#### W książce między innymi:

- · interpretacia i zastosowania wektorów i macierzy
- · rachunek macierzowy
- · pojęcie zależności liniowej, rzędu macierzy i macierzy pseudoodwrotnei
- · metody rozkładu macierzy (w tym rozkłady LU i QR)
- · wyznaczanie wartości własnych. wektorów własnych i wartości osobliwych
- · zastosowania algebry liniowej, w tym metoda najmniejszych kwadratów i analiza składowych głównych

Mike X Cohen jest profesorem nadzwyczajnym neuronauki w Instytucie Donders Centrum Medycznego Uniwersytetu im. Radbouda w Nijmegen w Holandii. Od ponad dwudziestu lat uczy programowania, analizy danych, statystyki i powiązanych z nimi zagadnień, jest też autorem wielu podreczników.

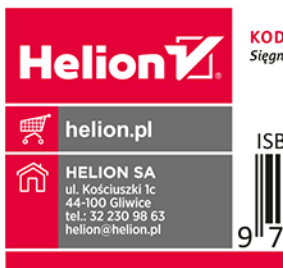

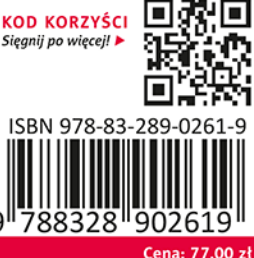